BA 046D/06/en/04.00 No. 50097090

Valid as of software version: V 1.00.XX (amplifier) V 1.00.XX (communication)

Promag 50

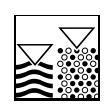

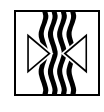

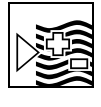

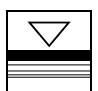

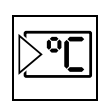

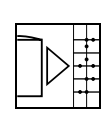

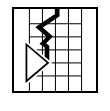

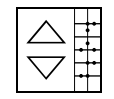

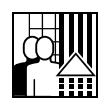

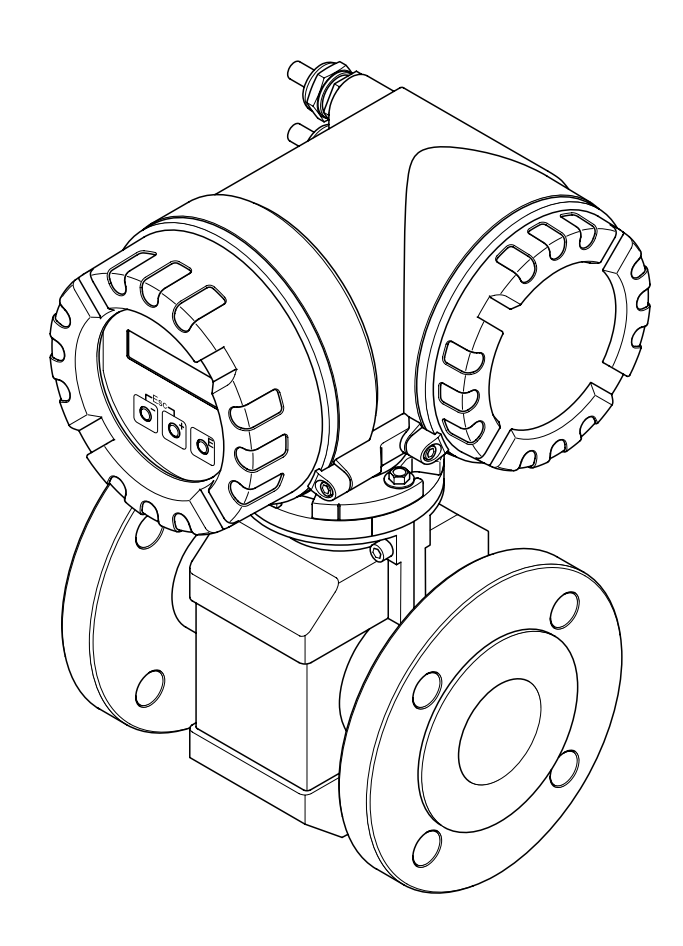

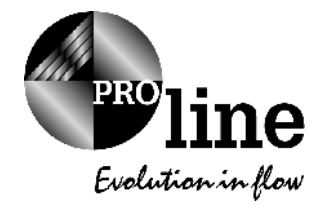

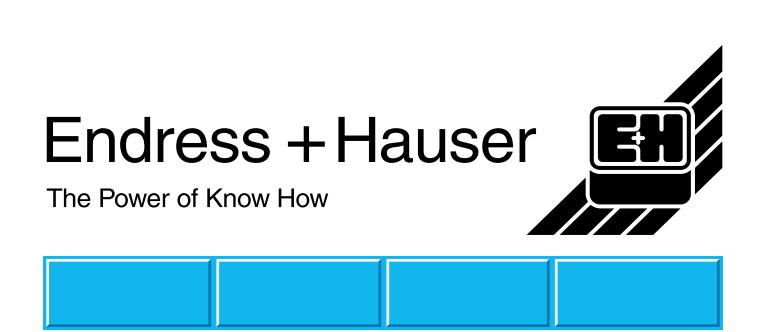

 $\overline{1}$ .  $1.1$ 只有当满管时才能获得准确的测量.避免以下安装位置:  $\mathbf{C} = \mathbf{S}$  $\ddot{\phantom{a}}$ 

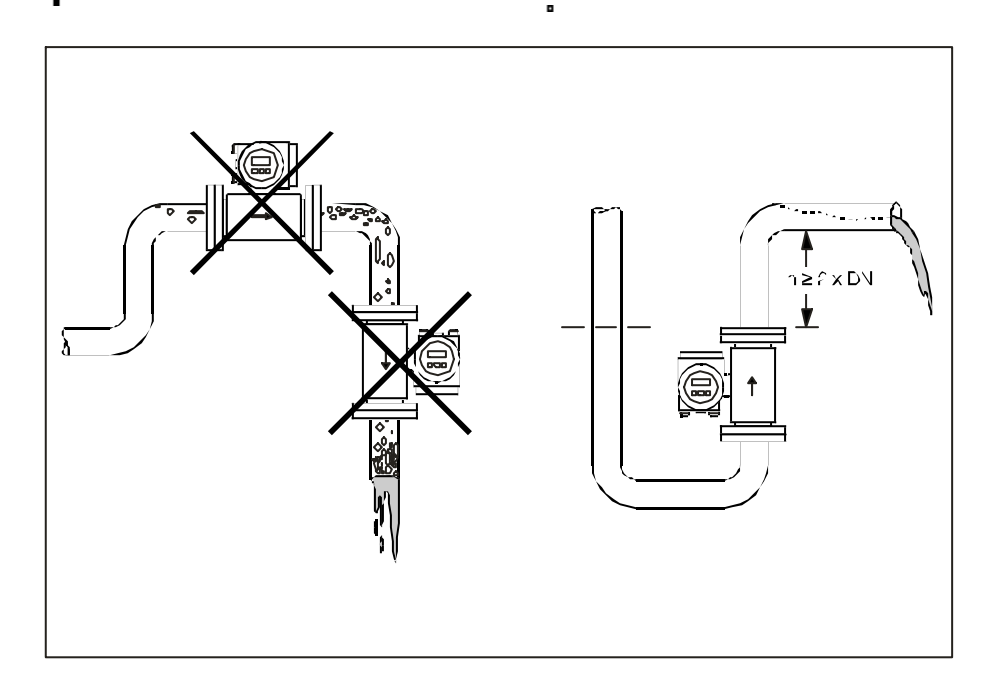

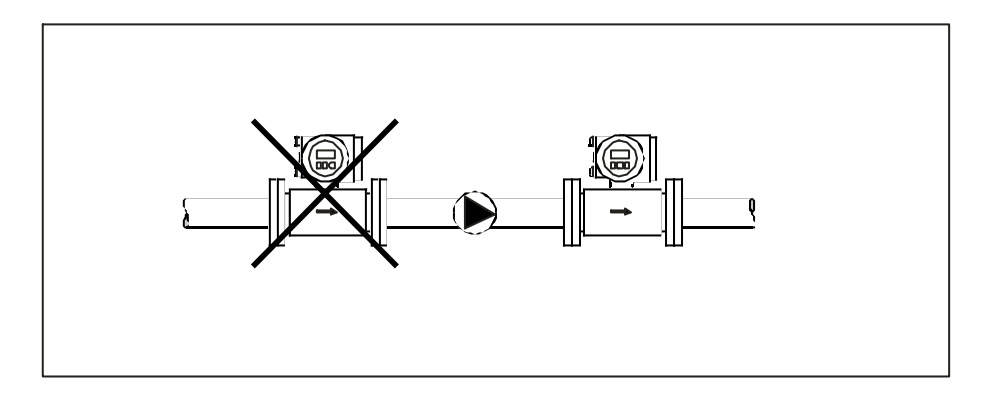

不要在泵的入口侧安装流量管 以避免抽压而造成的对流量管衬里的破 当使用往复 横隔膜或柱塞泵时需要在安装脉冲节气阀 测量系统

 $\bullet$  (EPD) and  $\bullet$  (EPD)

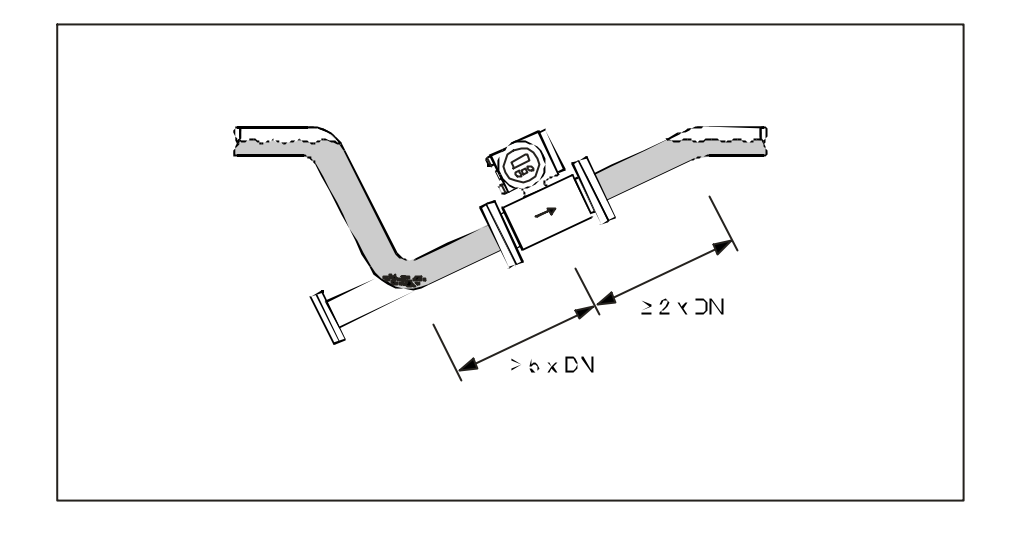

有残渣聚积的场合 不要在排水管的最低点安装传感器 最好能安装一个清洁

 $5m$  , we are the contract of the contract of the contract of the contract of the contract of the contract of the contract of the contract of the contract of the contract of the contract of the contract of the contract of

低压而可能造成的对测量管衬里的破坏 保证满管 减少含气量

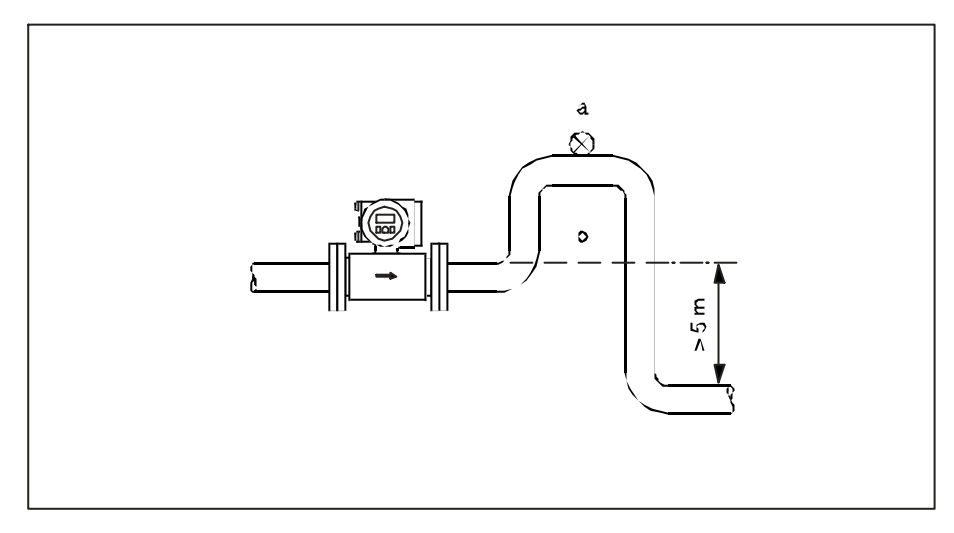

 $a = b =$ 

 $\ddot{\phantom{a}}$ 

×

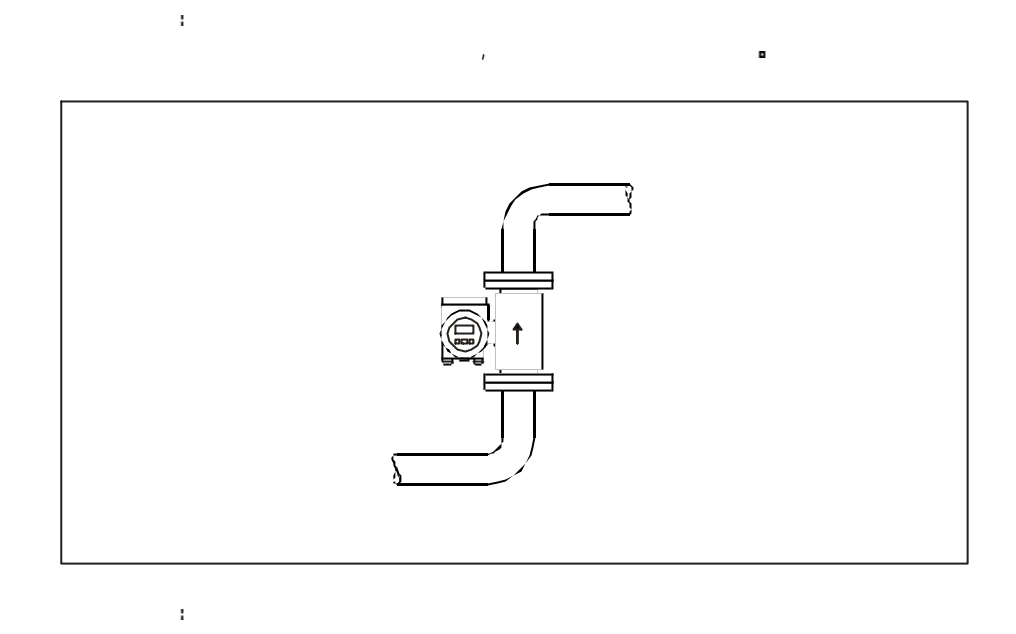

 $m_{\phi}$  and  $m_{\phi}$  and  $m_{\phi}$  and  $m_{\phi}$  and  $m_{\phi}$  and  $m_{\phi}$  and  $m_{\phi}$  and  $m_{\phi}$ 

as a second probability of the second probability  $\mathbf{z} = \mathbf{z} \cdot \mathbf{z}$ 

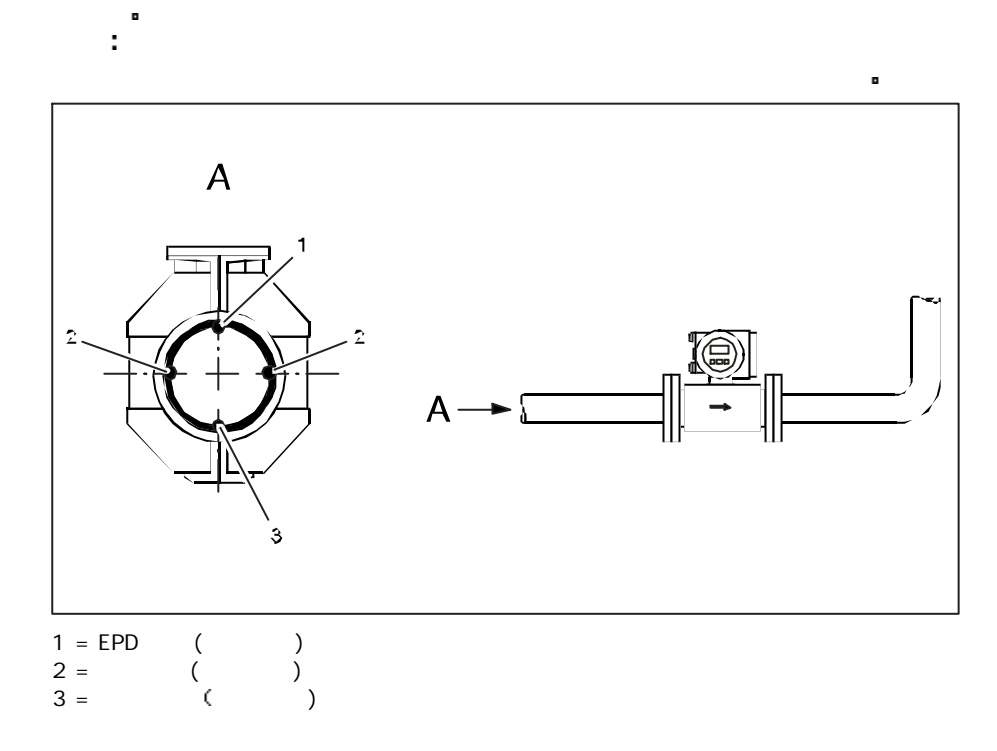

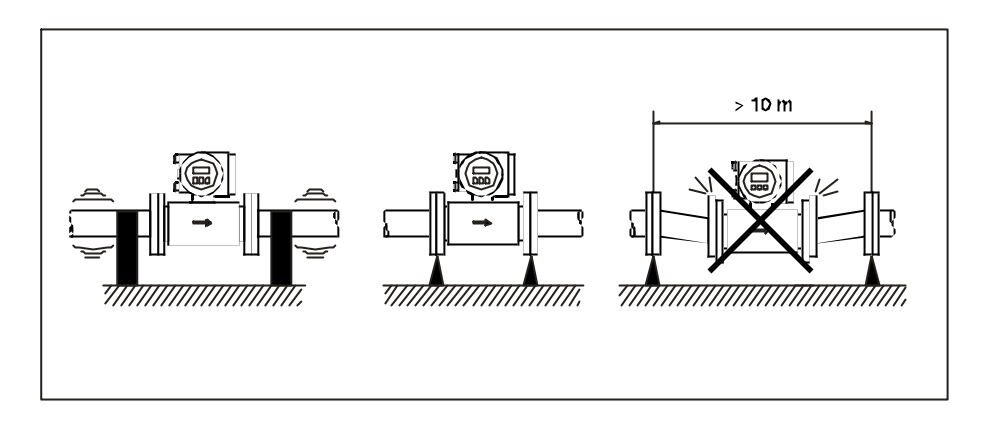

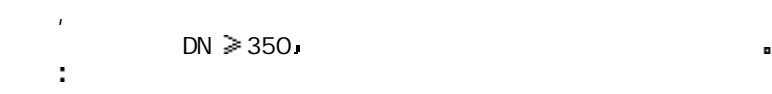

如果振动剧烈 注意支撑管道和传感器

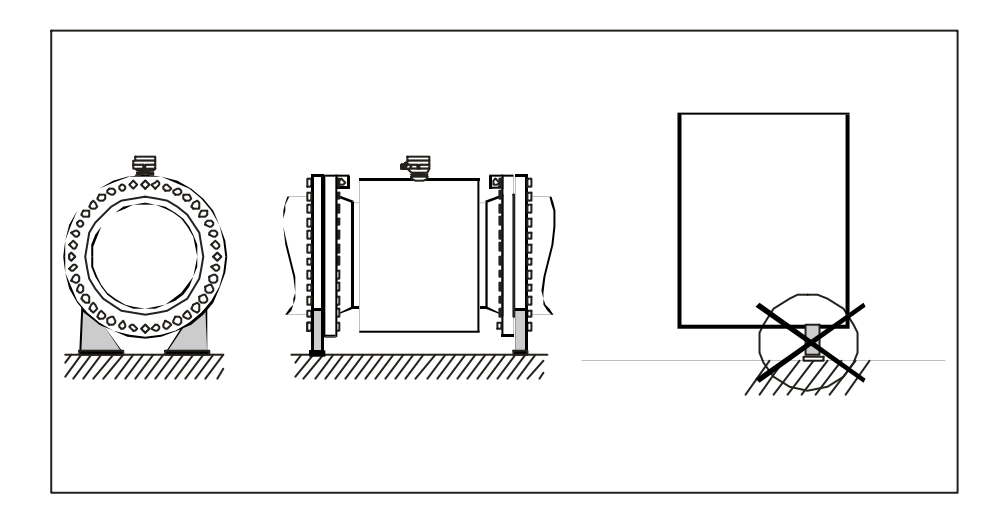

不允许利用外框架 人名英格兰人姓氏莱尔的变体 医心包的 医心包的 医心包的 医心包的

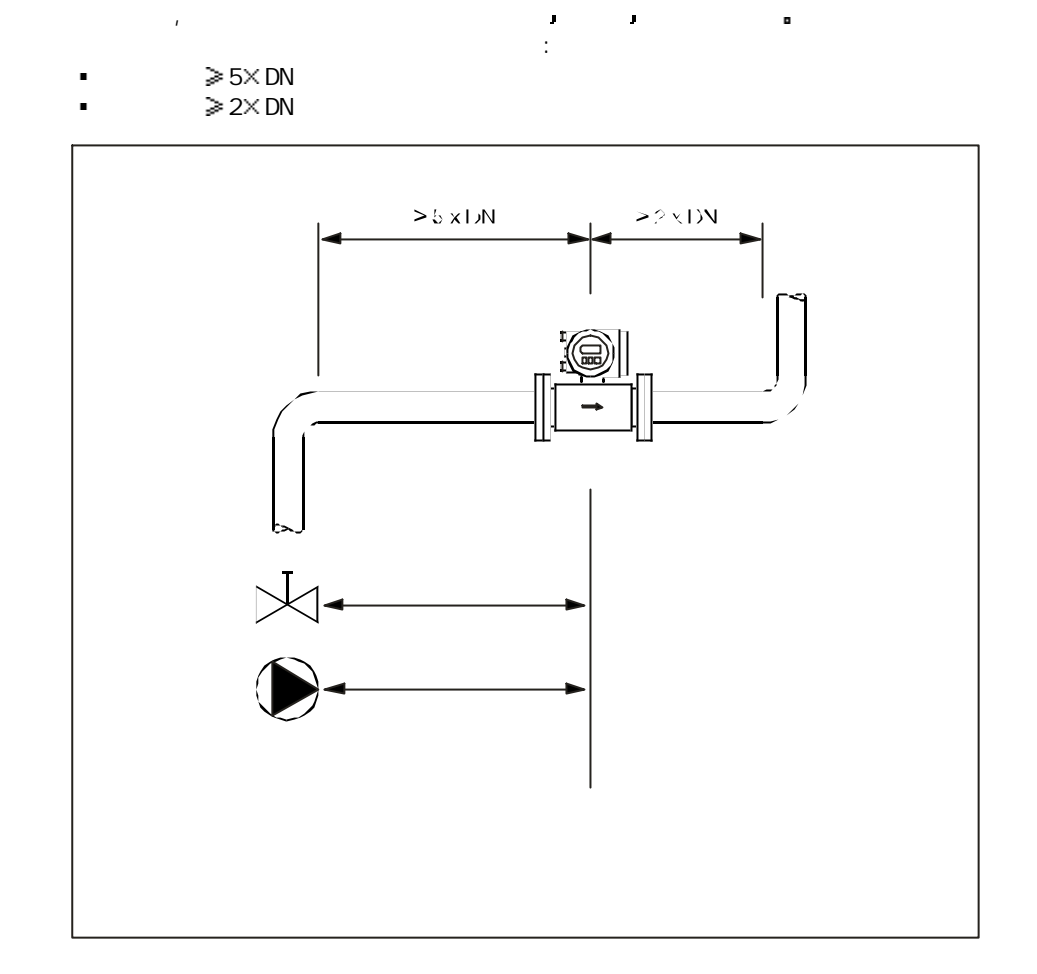

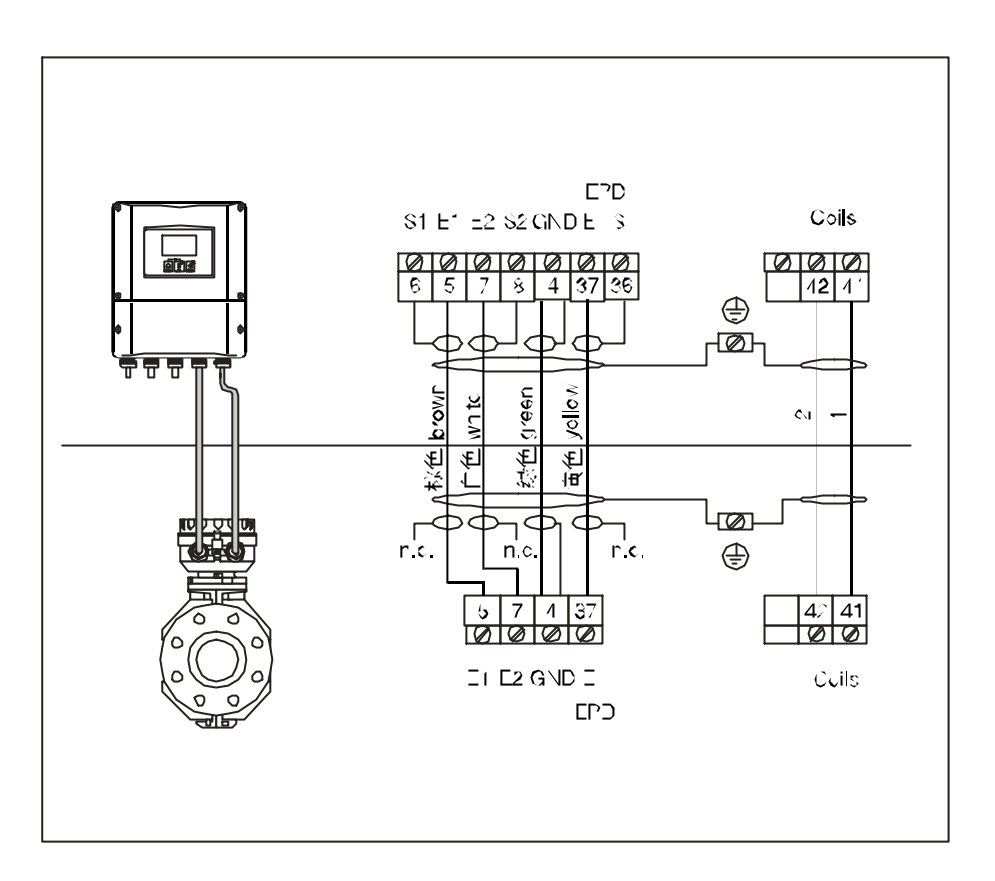

n.c.  $=$ 

# $2.1.1$

- $(4, 7, mm)$ ■ 2×0.75 mmPVC
- : ≤37Ω/kn
- 电容芯/ , 屏蔽接地: 1 2 0 pF/m
- $: 20. . . +70$  C

#### 信号电缆:

- 3 x 0.38 mm<sup>2</sup>PVC (φ 7 mm)
- 单独屏蔽的芯
- $(EPD)$ : 4 x 0.38 mmPVC  $(\upphi$  7 mm)  $\qquad \qquad$
- 
- $\cdot$  50 $\Omega$  /kn
- : / : 420 pF/n
- $: 20. . . +70$  C

 $\blacksquare$  EN 61010, EN 61326 EMC NAMUR
NE 21.

 $\epsilon$ 

注意

2.电气连接

2.1分离型电气连接

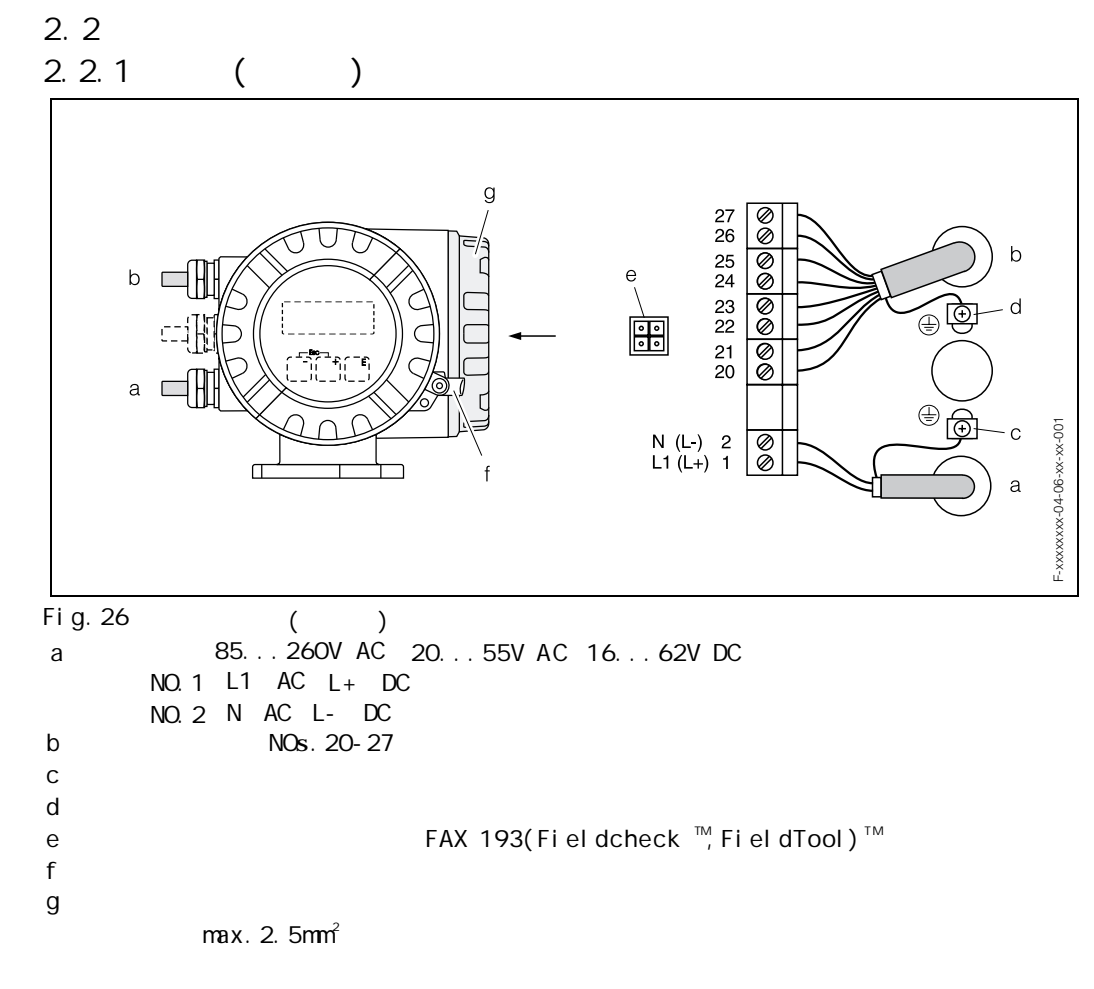

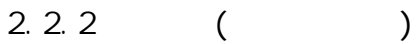

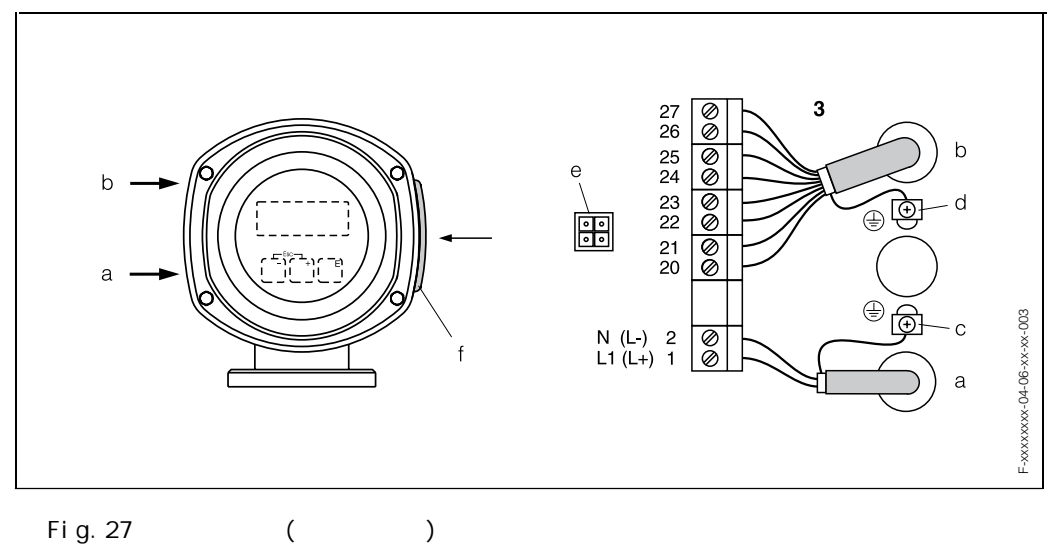

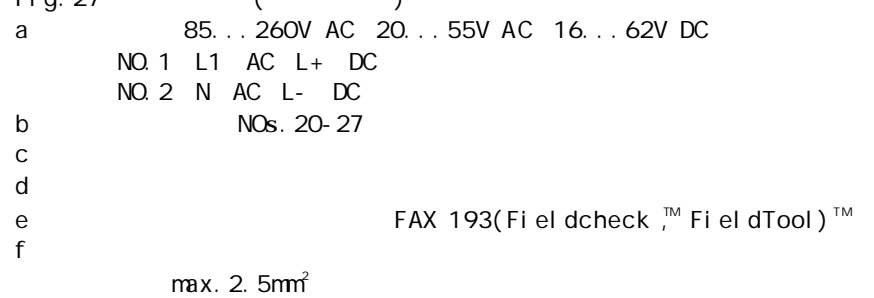

# $2.2.3$  ( )

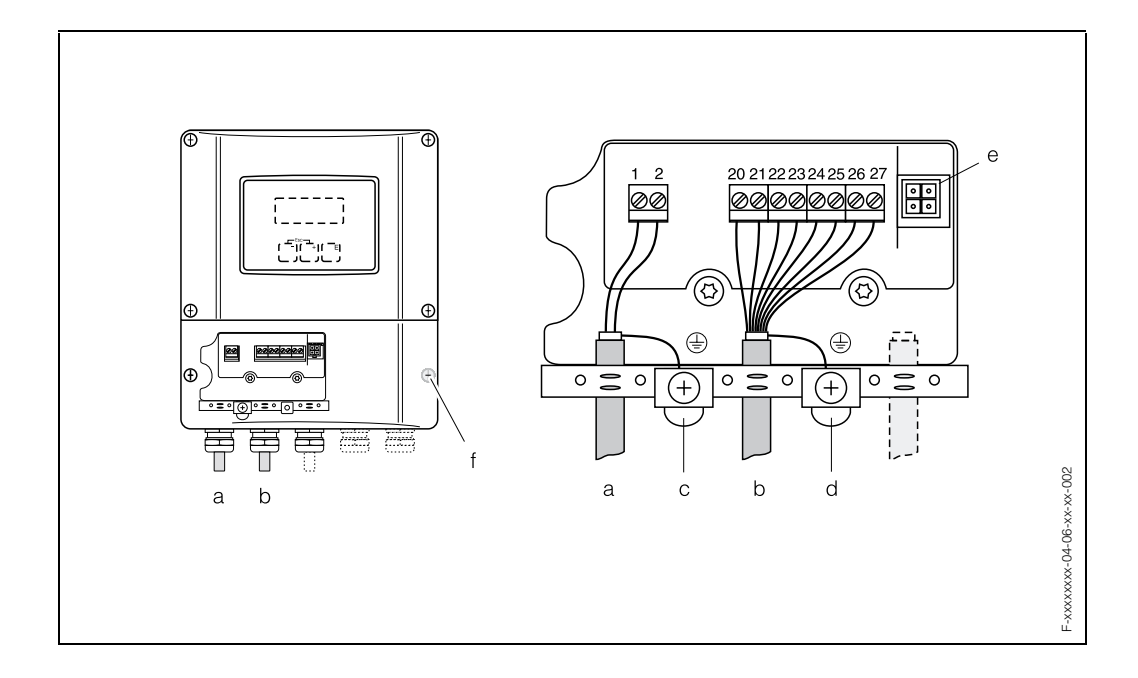

```
Fig.28
             (a 35...260V AC 20...55V AC 16...62V DC
  NO.1 L1 AC L+DCNO.2 N AC L- DC
b NOs. 20-27
c 保护导线的接地端
\mathbf de FAX 193(Fieldcheck ,^{\mathsf{\tiny TM}} FieldTool) ^{\mathsf{\tiny TM}}fmax. 2. 5mm<sup>2</sup>
```
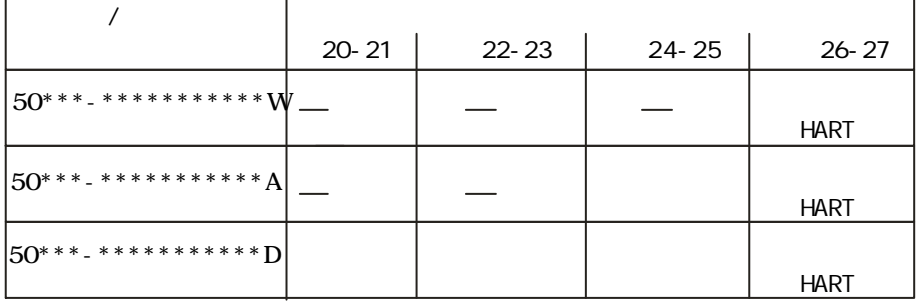

9

#### 2.2.5HART

 $26/27$  $4...20$  mA

25  $\sim$ 

CURRENT SPAN " 4-20mA " " 4-20mA(25mA)HART " HART

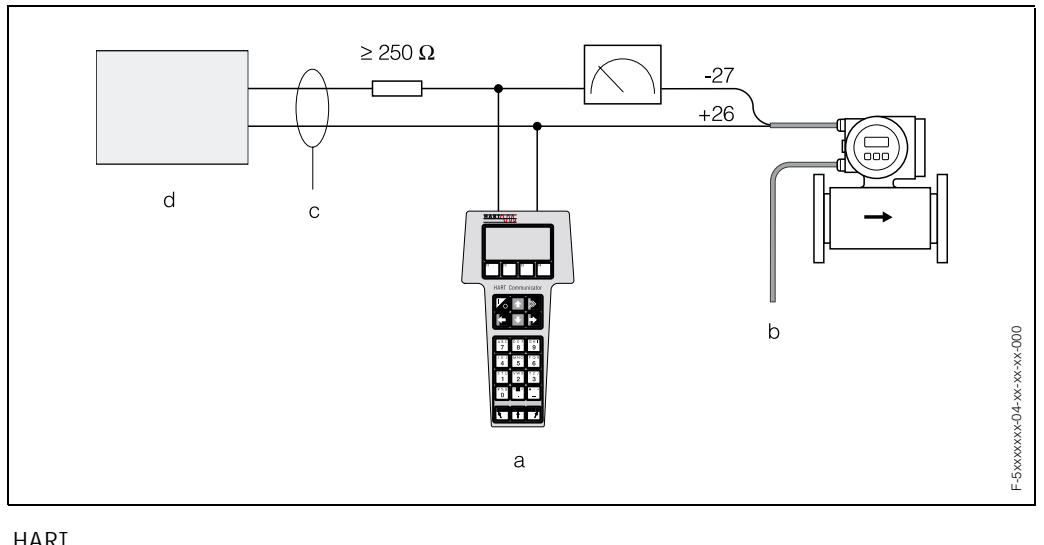

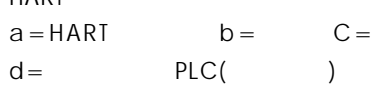

#### Commubox FXA 191

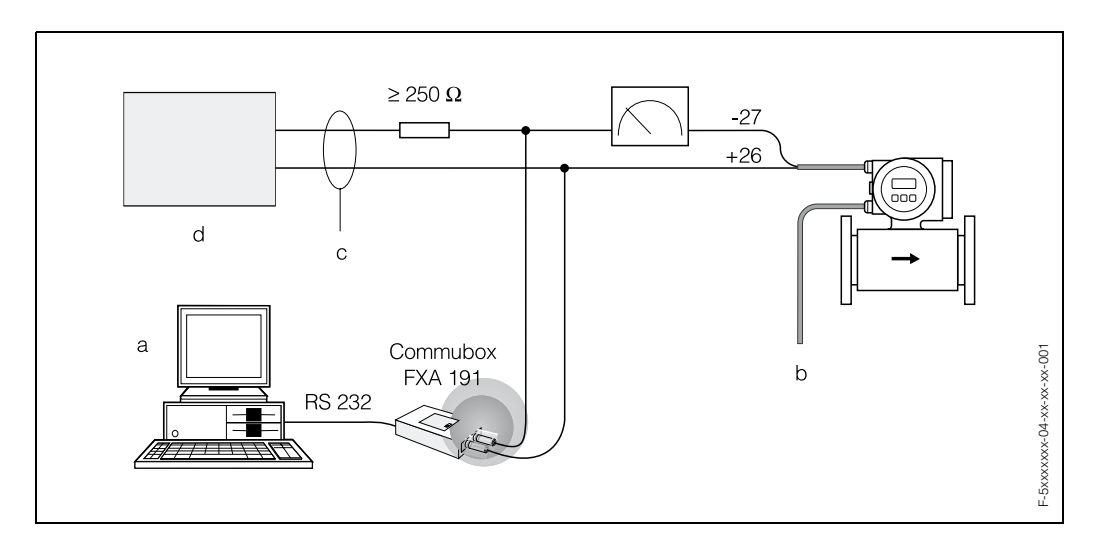

Fig.30:Commubox FXA191  $a=PC$  E+H Commuwin  $c = d = PlC($  $HART-IDE$  b= 3.接地  $3.1$ 

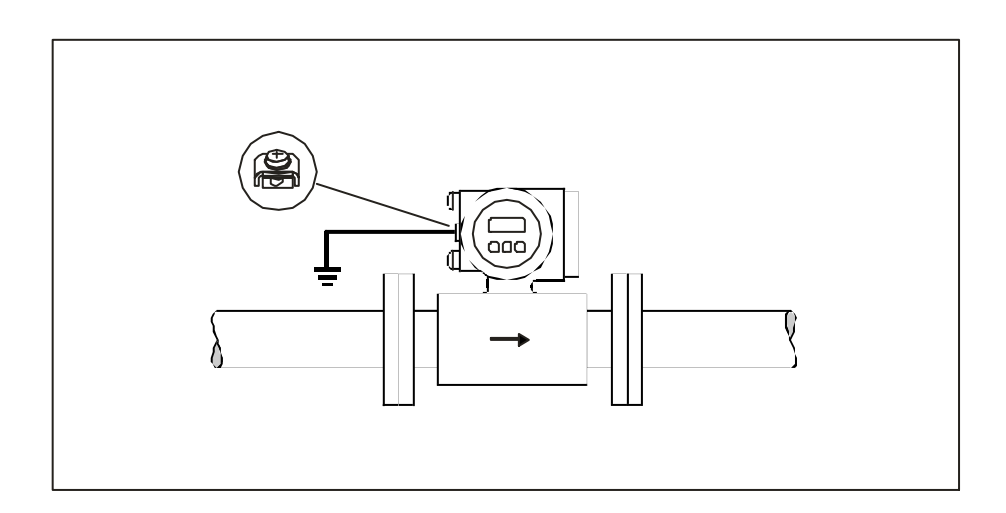

**:** 

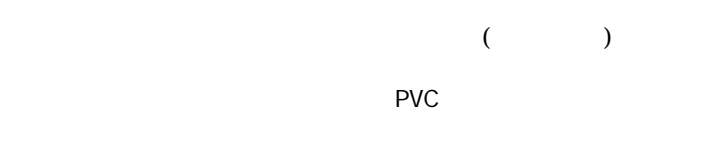

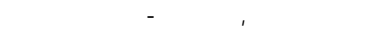

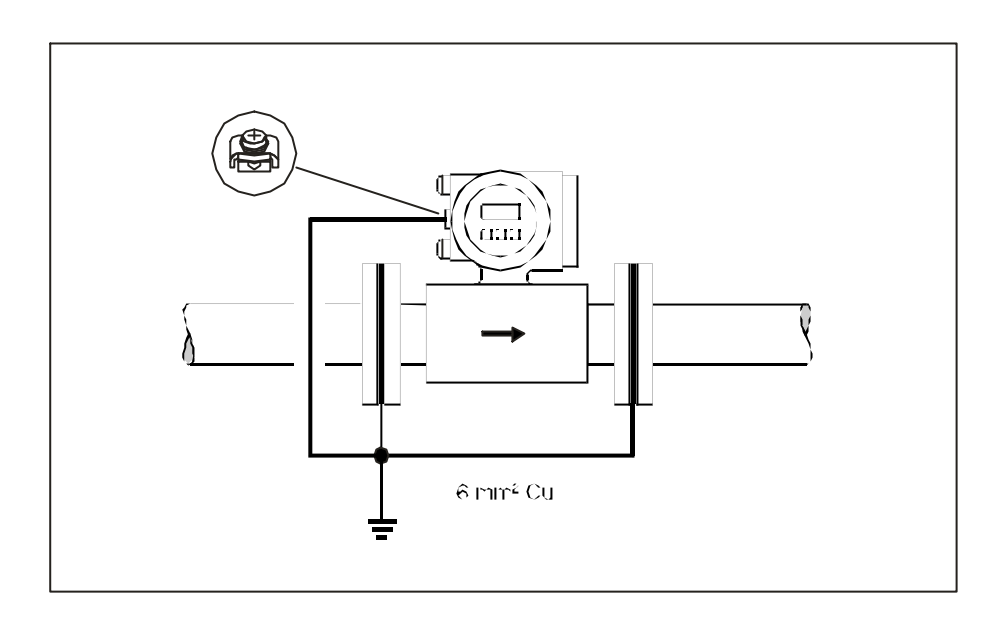

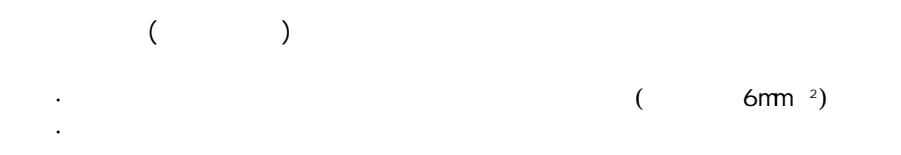

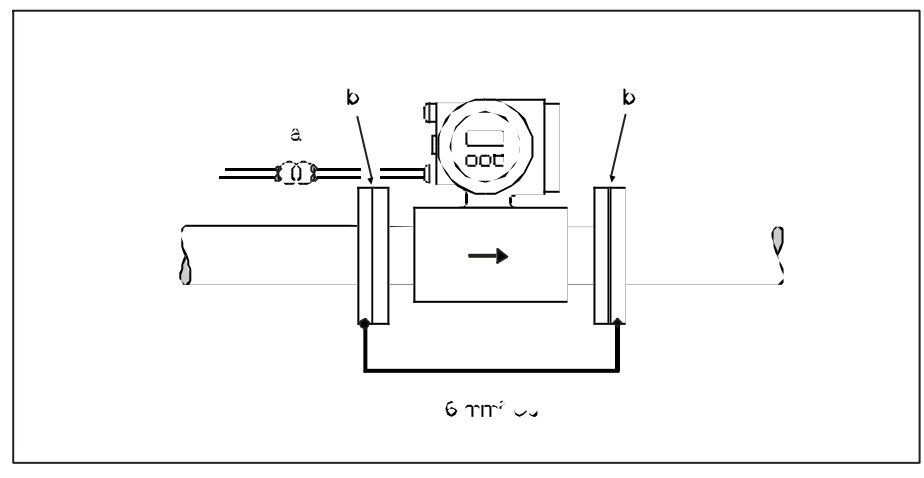

 $a = b =$ 

DN 300: DN 350:

提示:

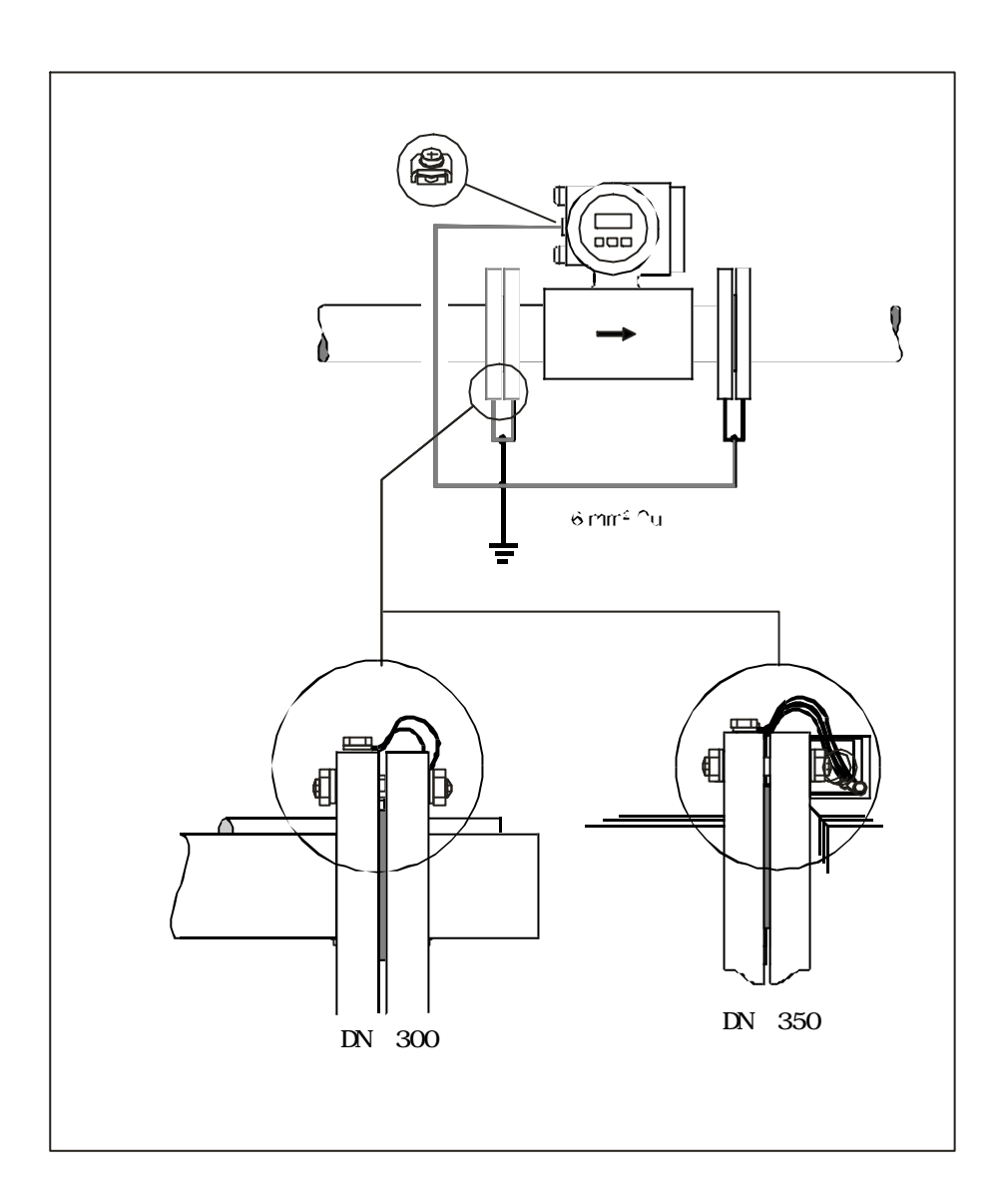

法兰到法兰连接的接地电缆能作为附件从E+H 一起订购。

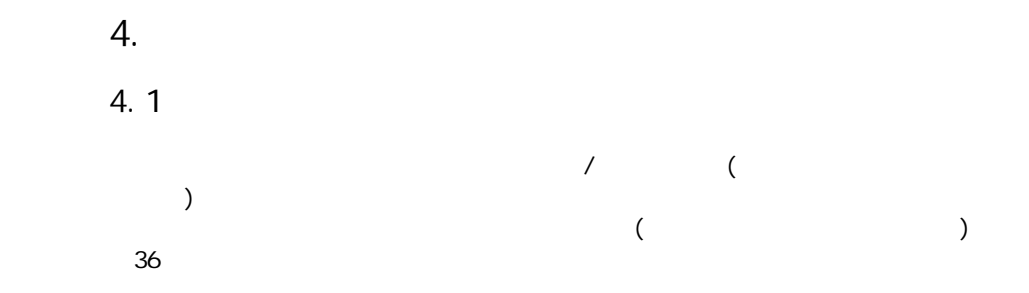

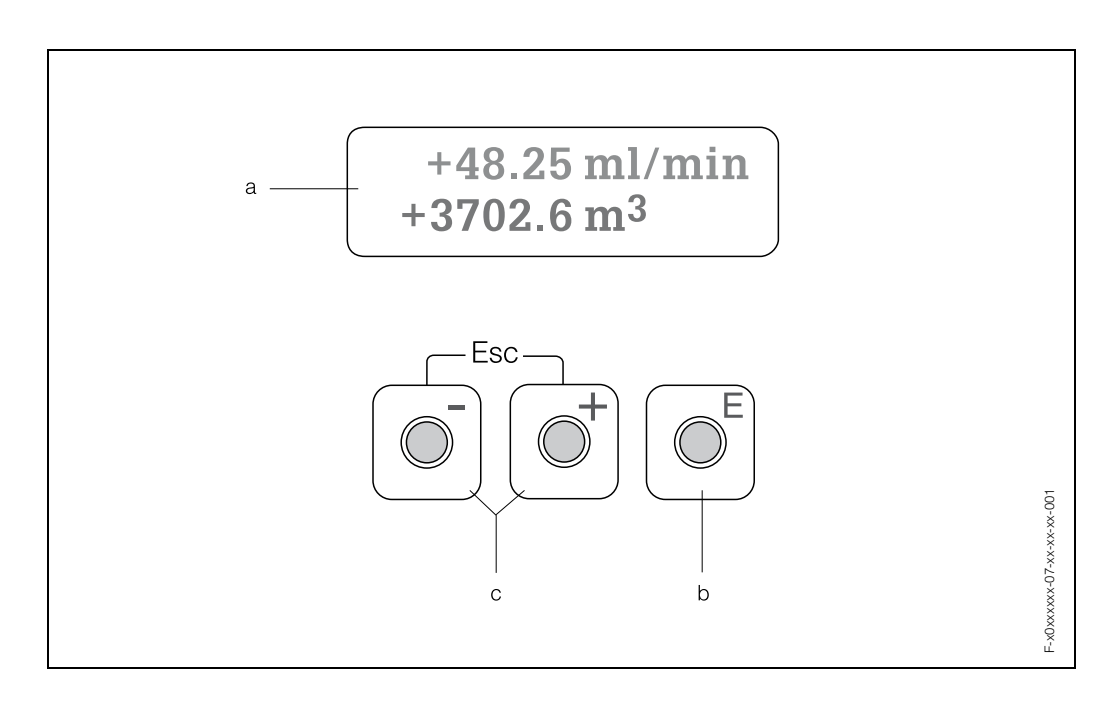

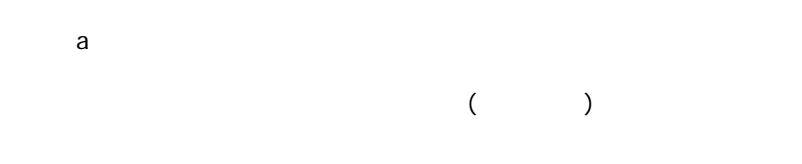

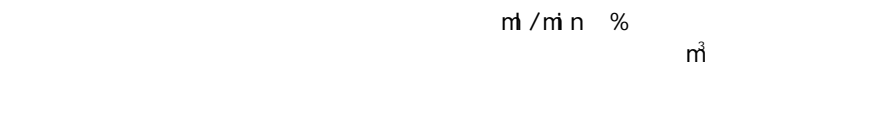

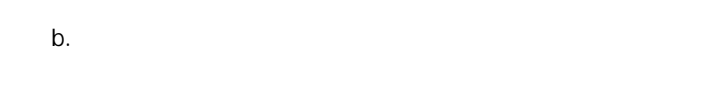

 $C+/-$ 

 $\overline{3}$ 

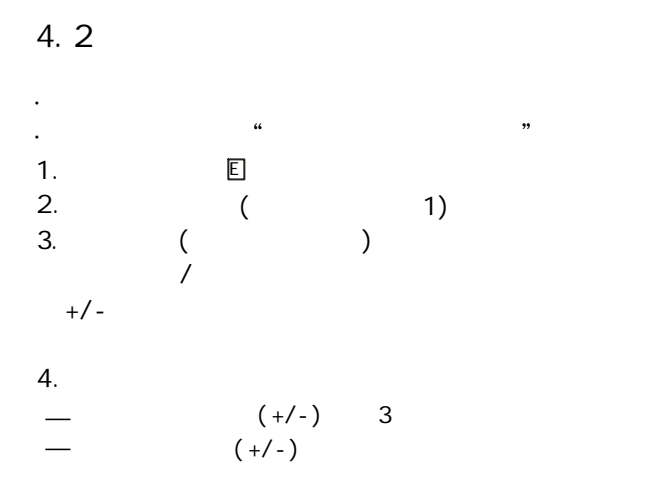

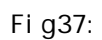

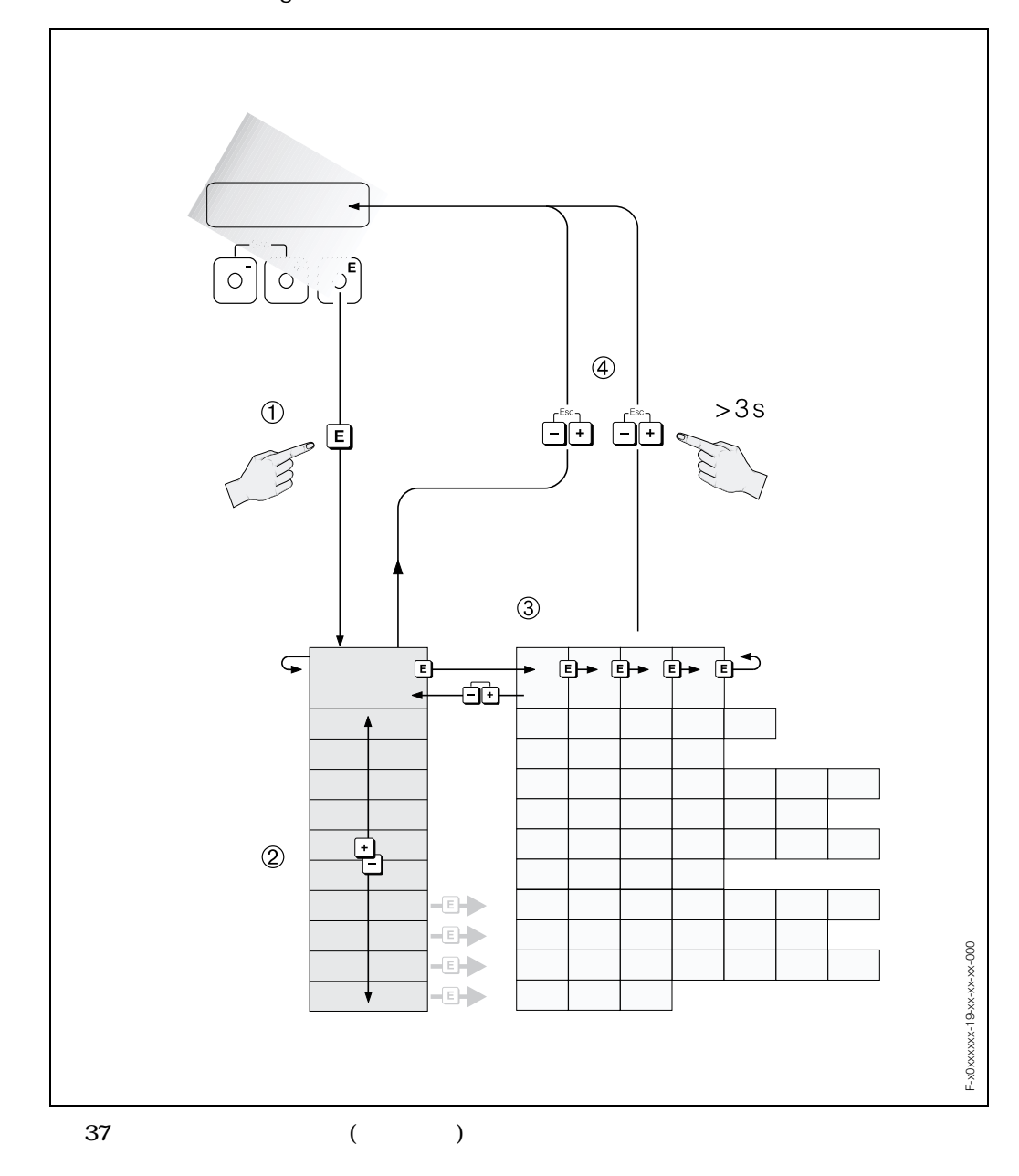

15

## 4.3通信

#### extending the HART contract of the HART

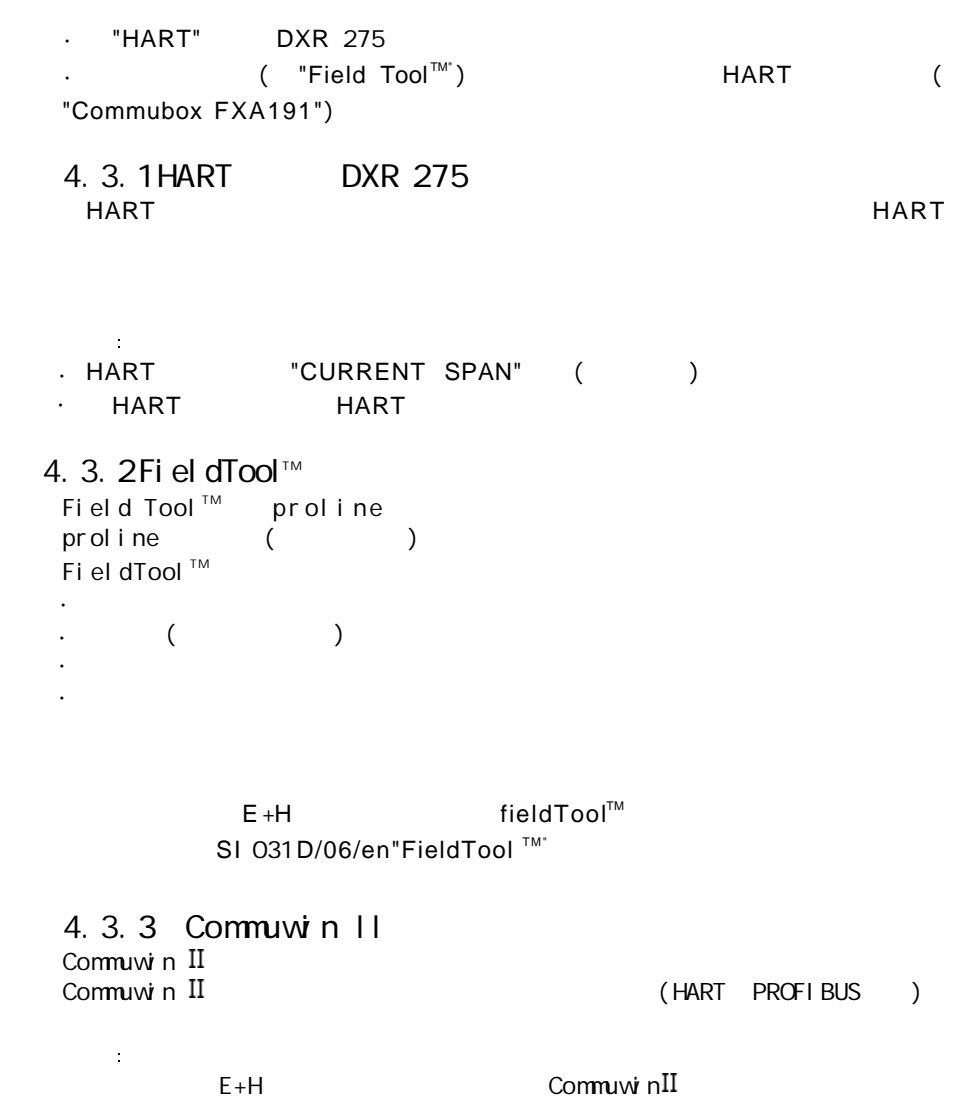

SI 018F/00/en "Commuwin BA124F/00/en "Commuwin II" " · ·

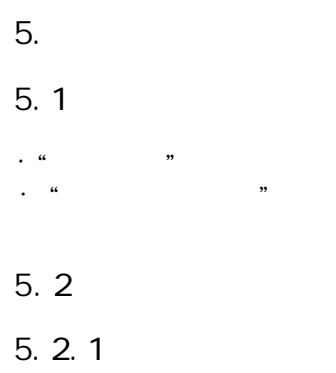

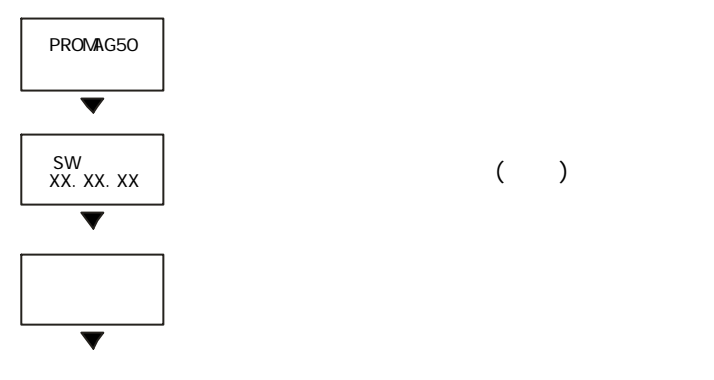

 $\begin{array}{cccc} \hspace{2.5cm} \text{\large $\chi$} & \hspace{2.5cm} & \text{\large $\chi$} & \hspace{2.5cm} & \text{\large $\chi$} \\ \hspace{2.5cm} \text{\large $\chi$} & \hspace{2.5cm} & \text{\large $\chi$} & \hspace{2.5cm} & \text{\large $\chi$} \\ \end{array} \qquad \qquad \begin{array}{cccc} \text{\large $\chi$} & \hspace{2.5cm} & \text{\large $\chi$} \\ \text{\large $\chi$} & \hspace{2.5cm} & \text{\large $\chi$} \\ \end{array} \qquad \qquad \begin{array}{cccc} \text{\large $\chi$} &$ 

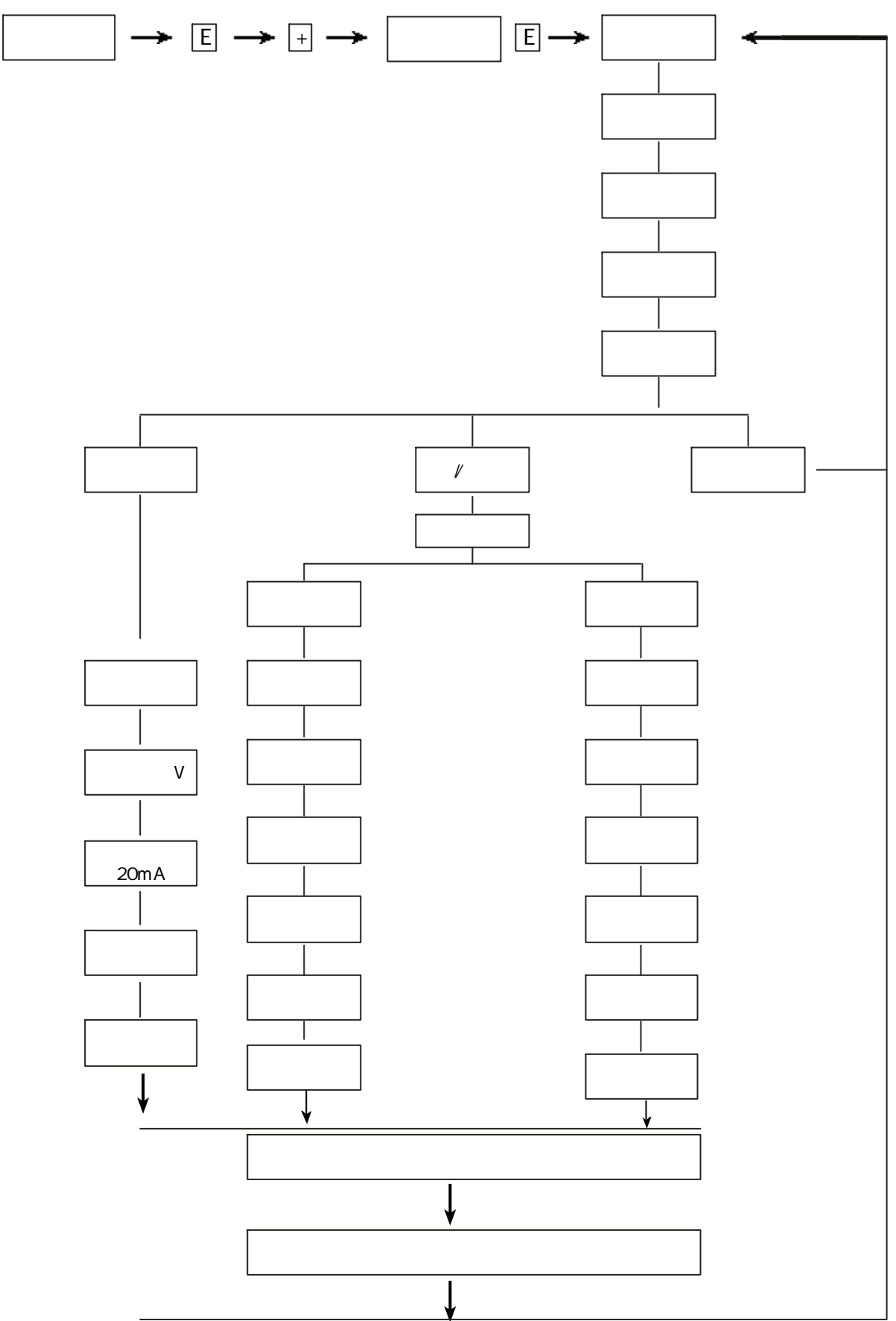

# Proline Promage50

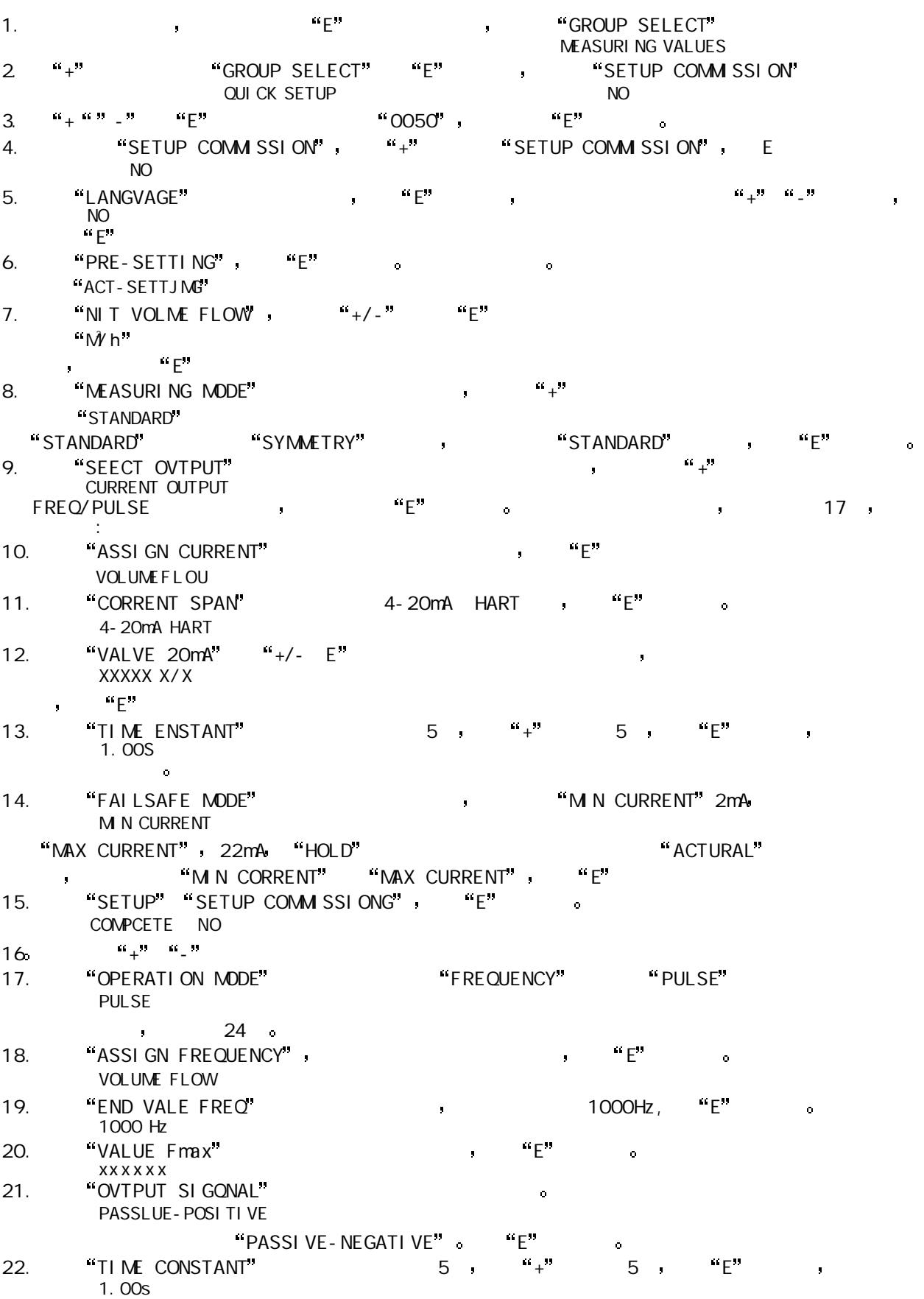

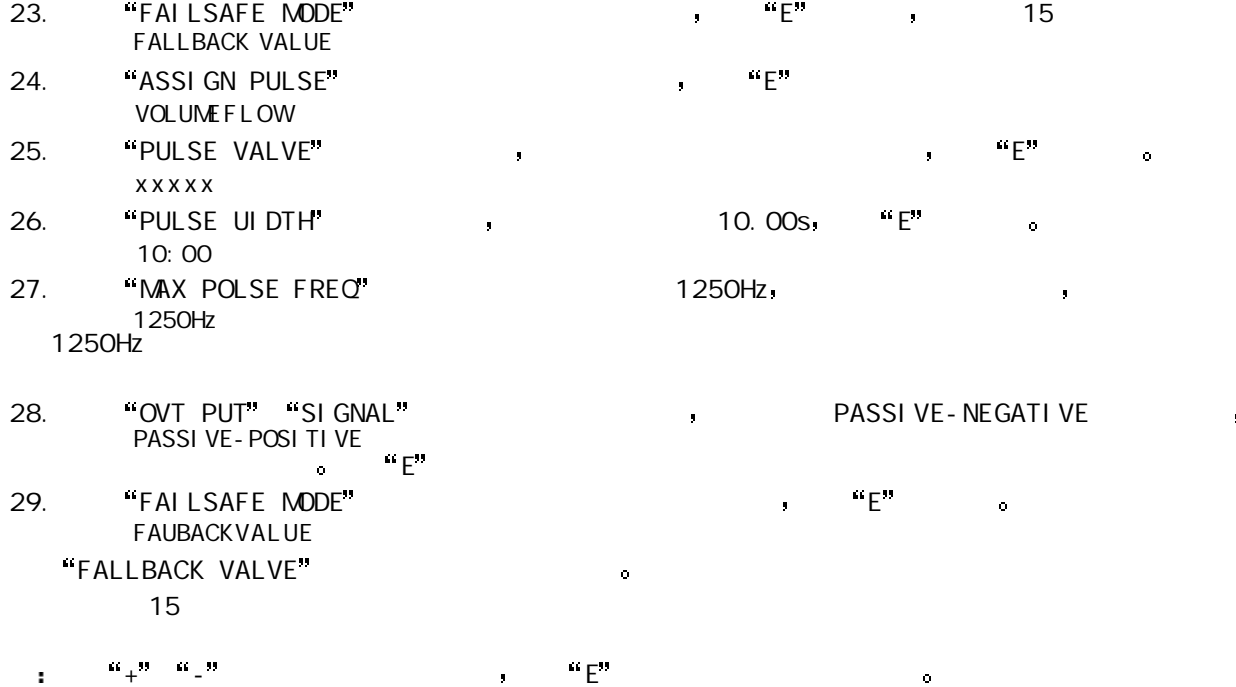

 $E + H$ 

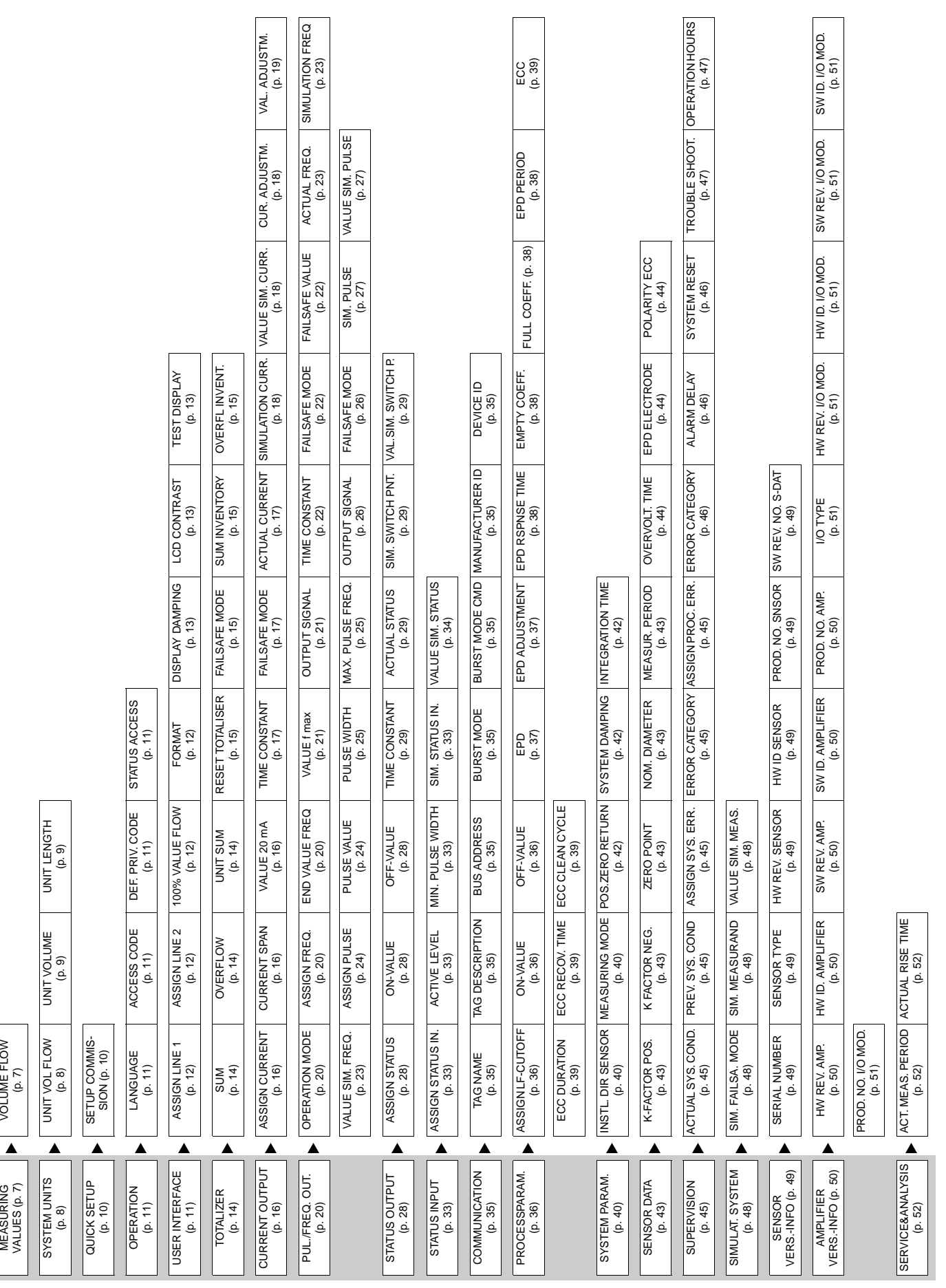

#### MEASURING VALUES

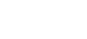

 $5$ 

 $(5.5445$  dm<sup>3</sup>min; 1.4359m<sup>3</sup>h; -731.63gal/d)

#### SYSTEM UNITS

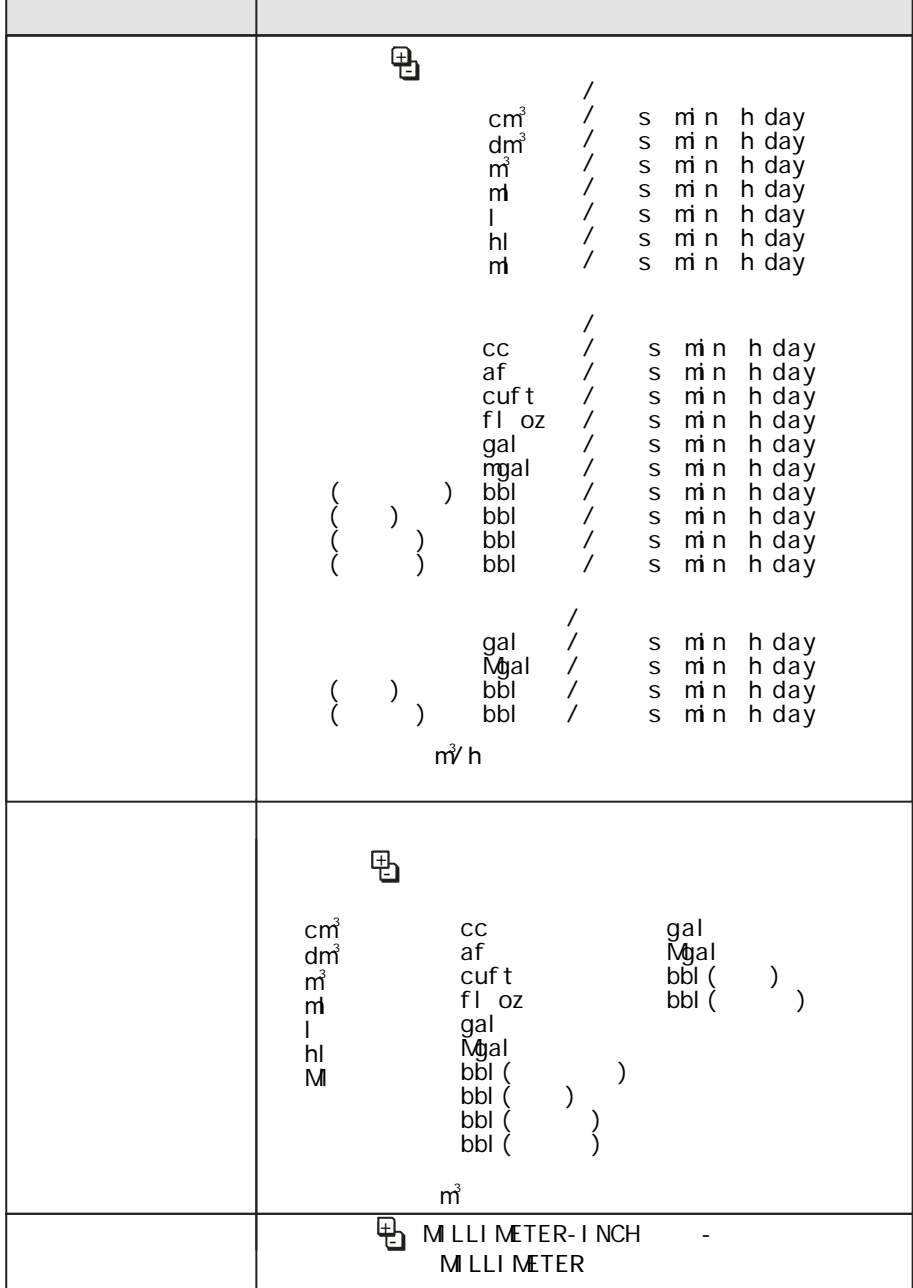

#### QUICK SETUP

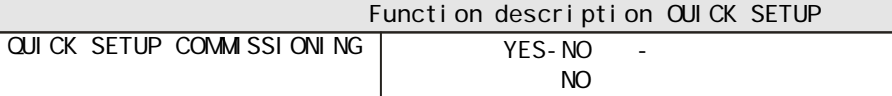

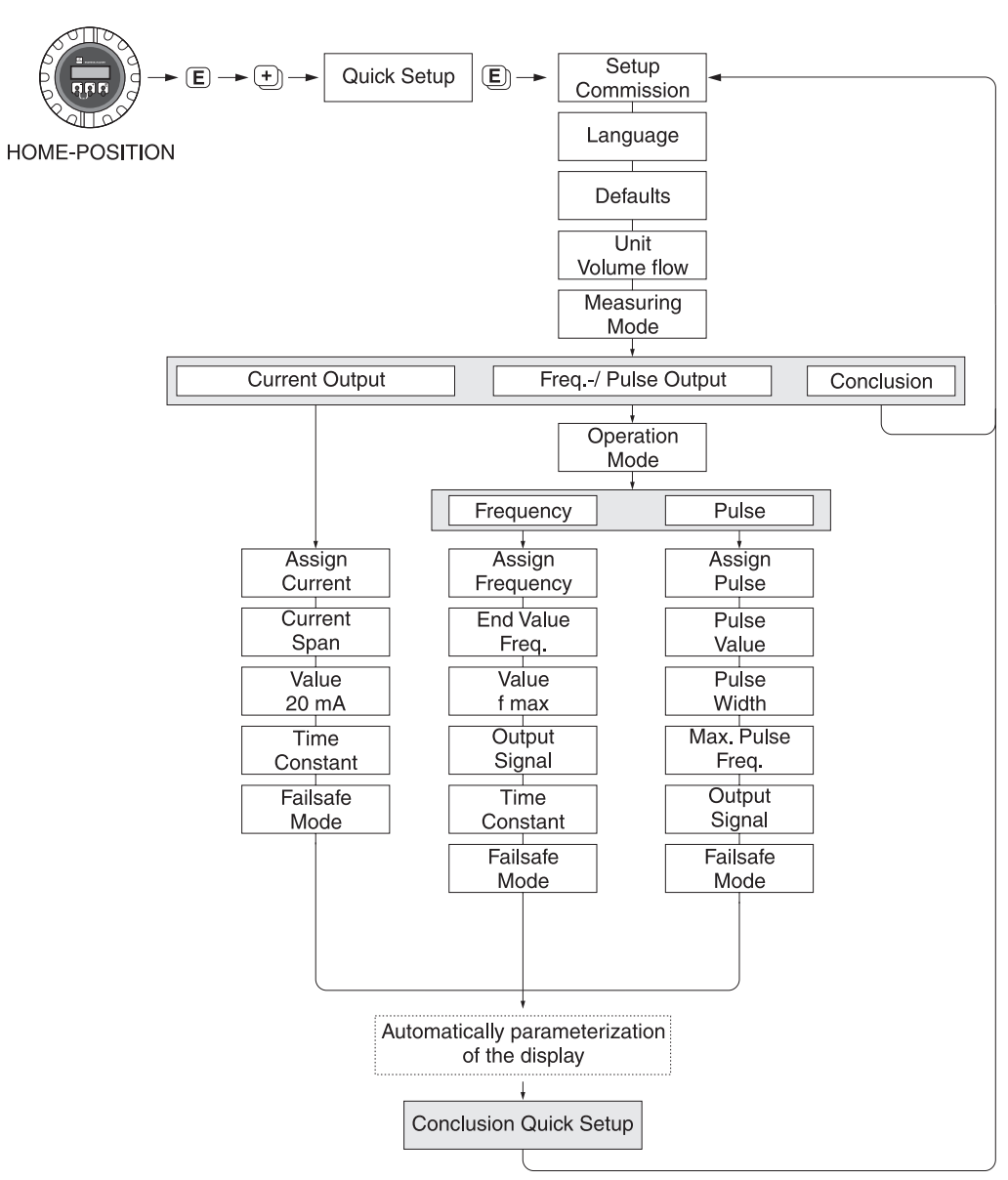

F-50xxxxx-19-xx-xx-en-000

## OPERATION

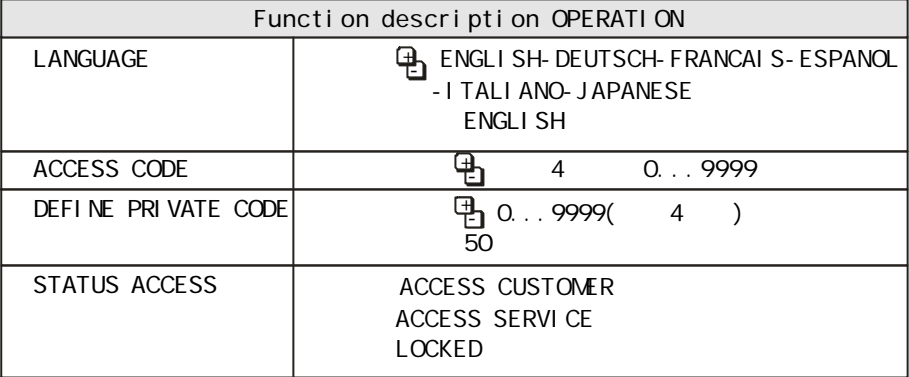

## TOTALI ZER

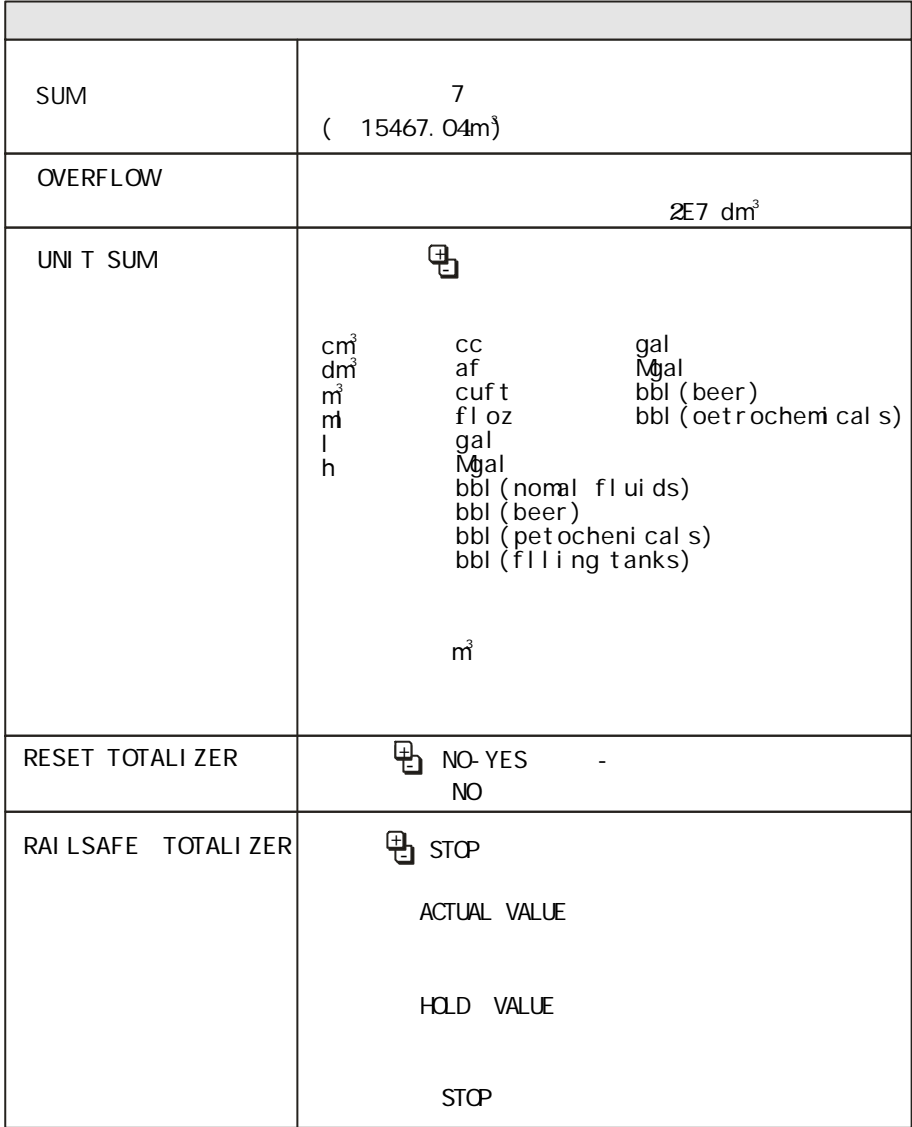

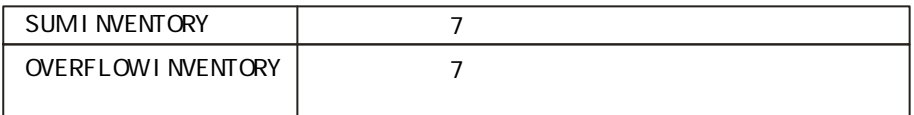

## CURRENT OUTPUT

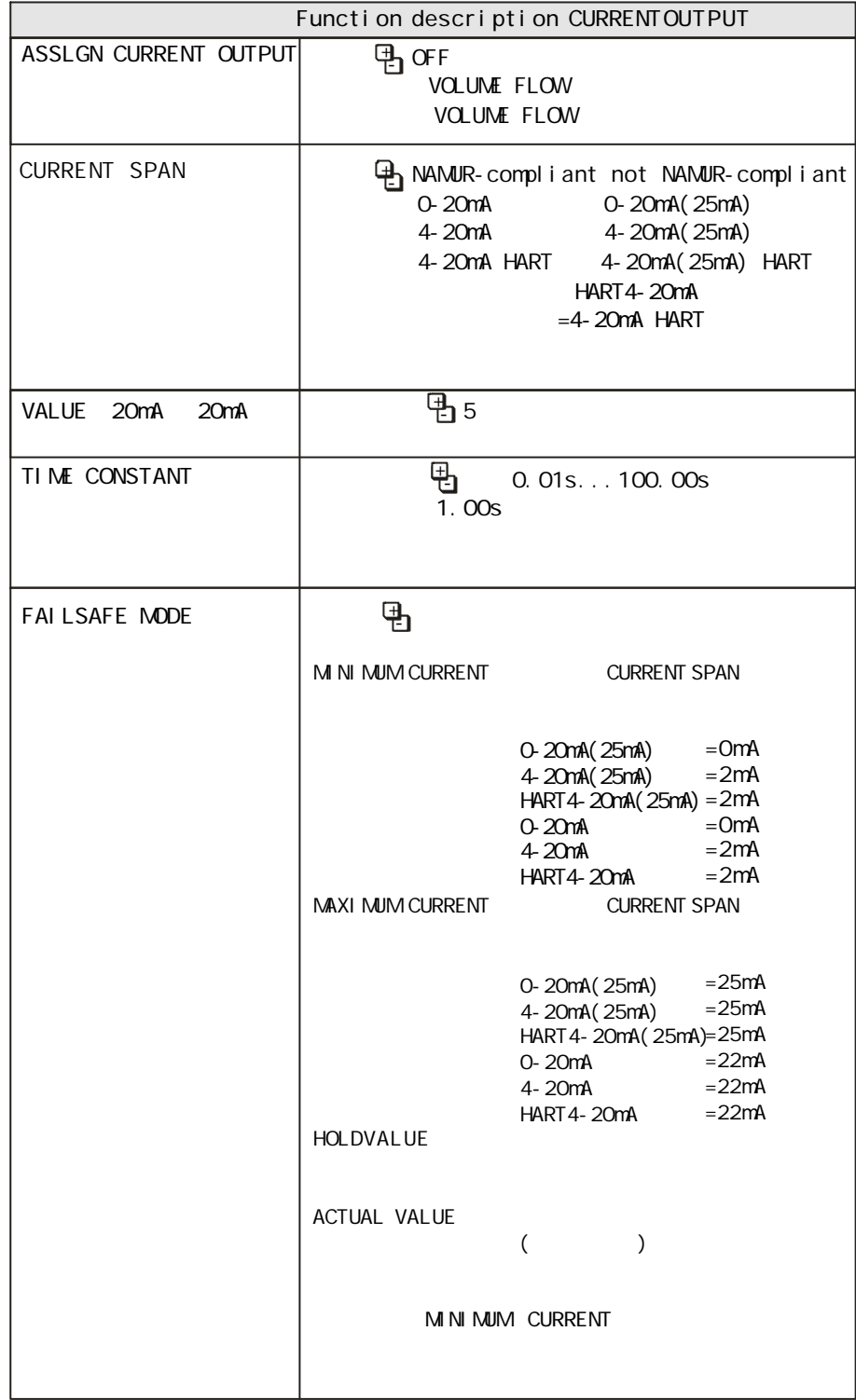

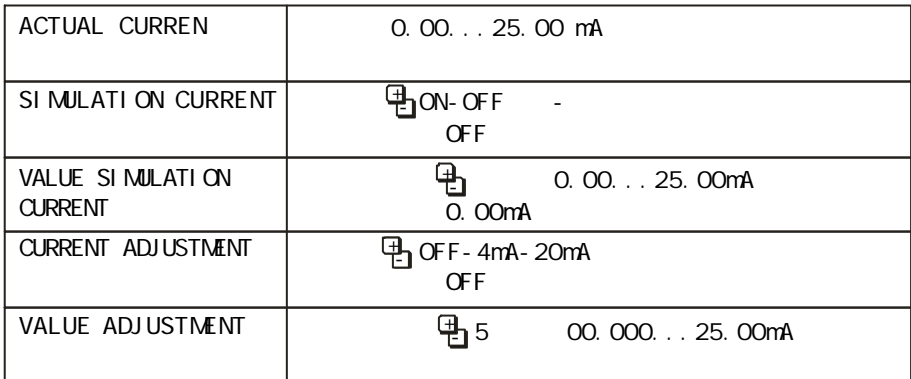

## PULSE/FREQUENCY OUTPUT /

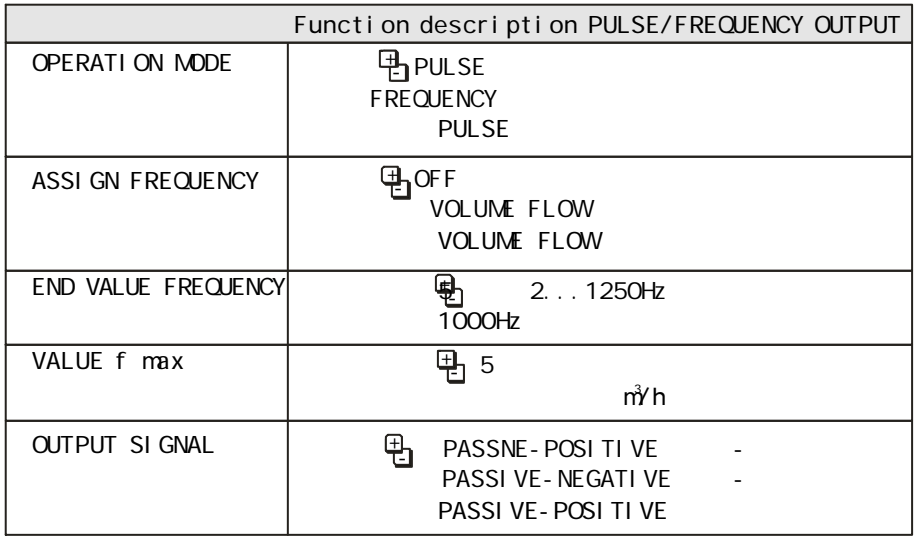

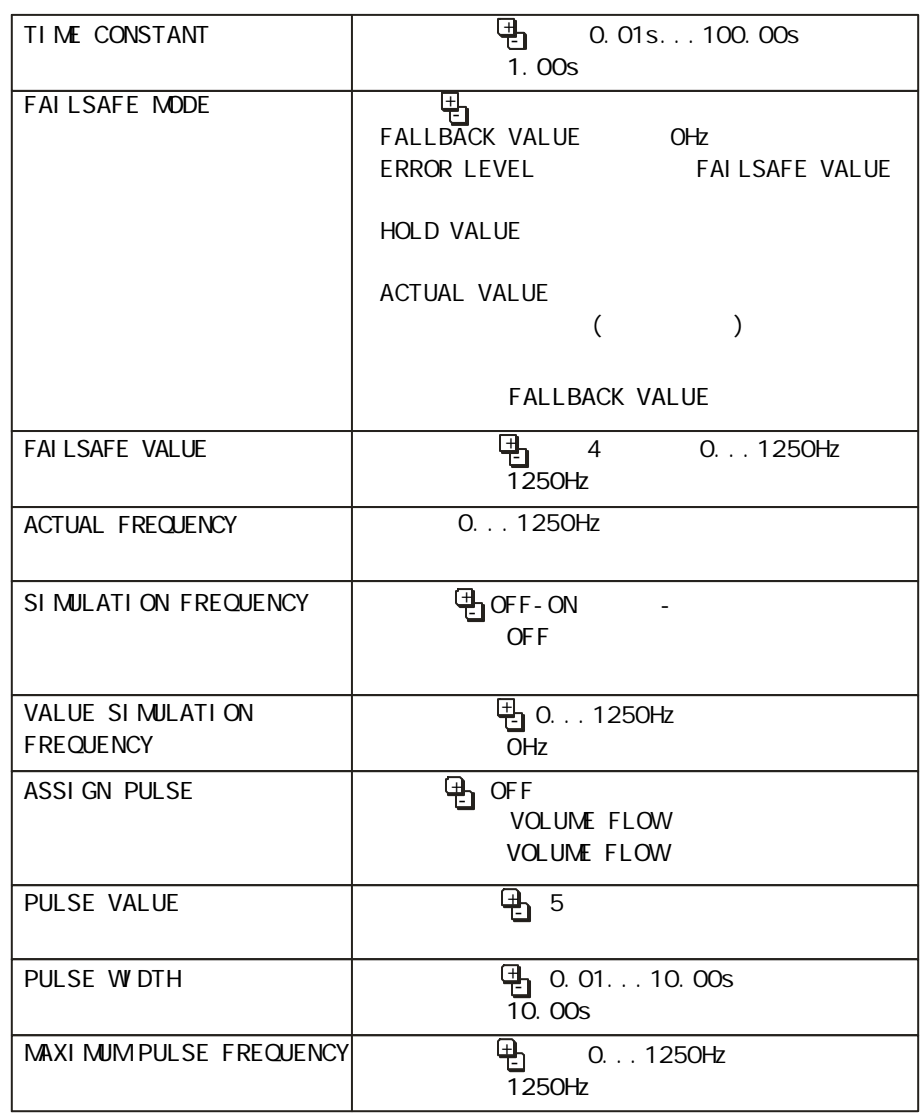

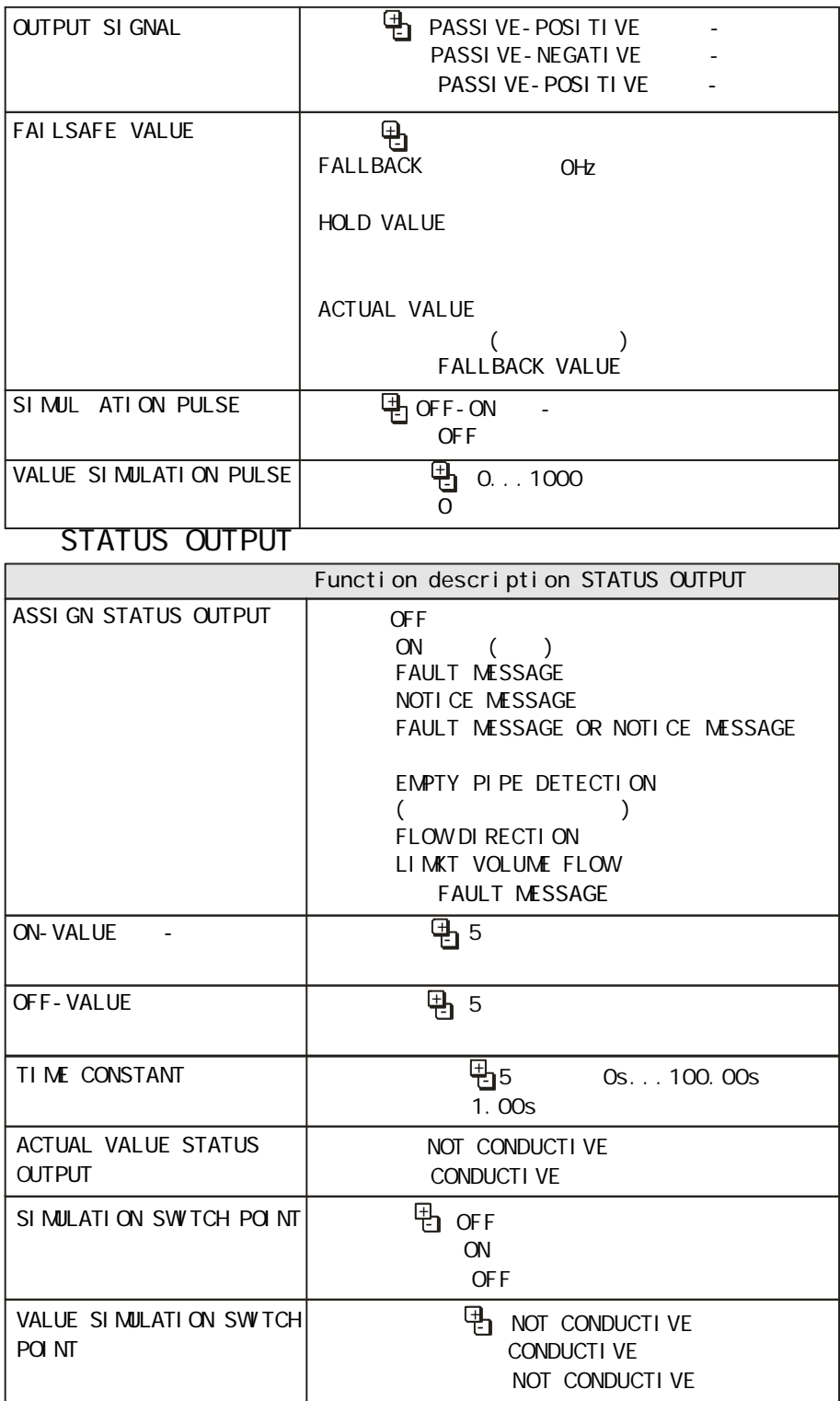

#### COMMUNICATION

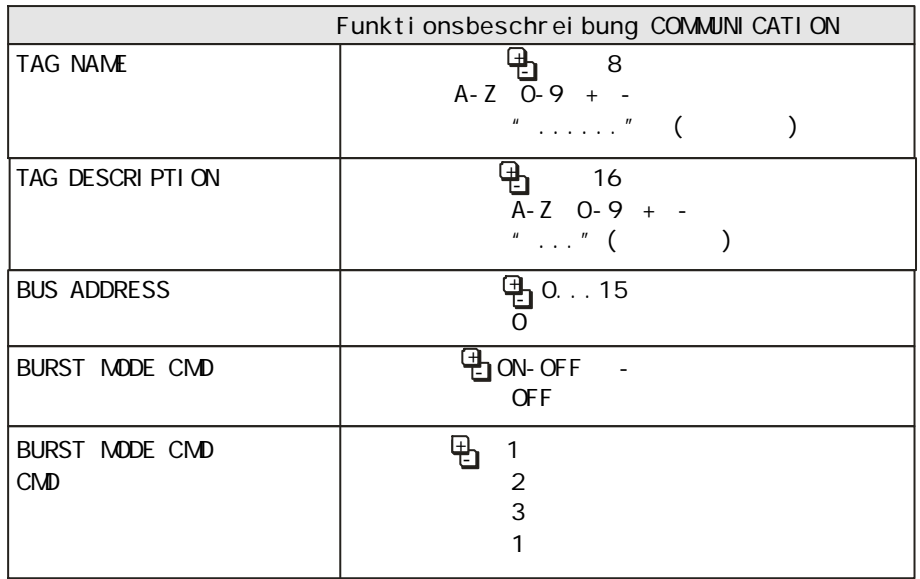

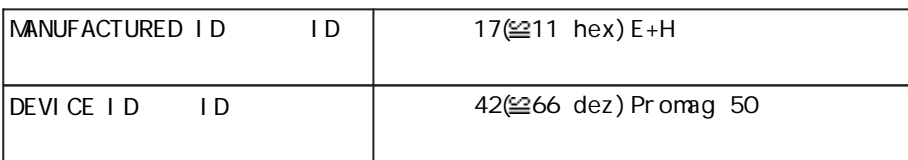

## PROCESS PARAMETER

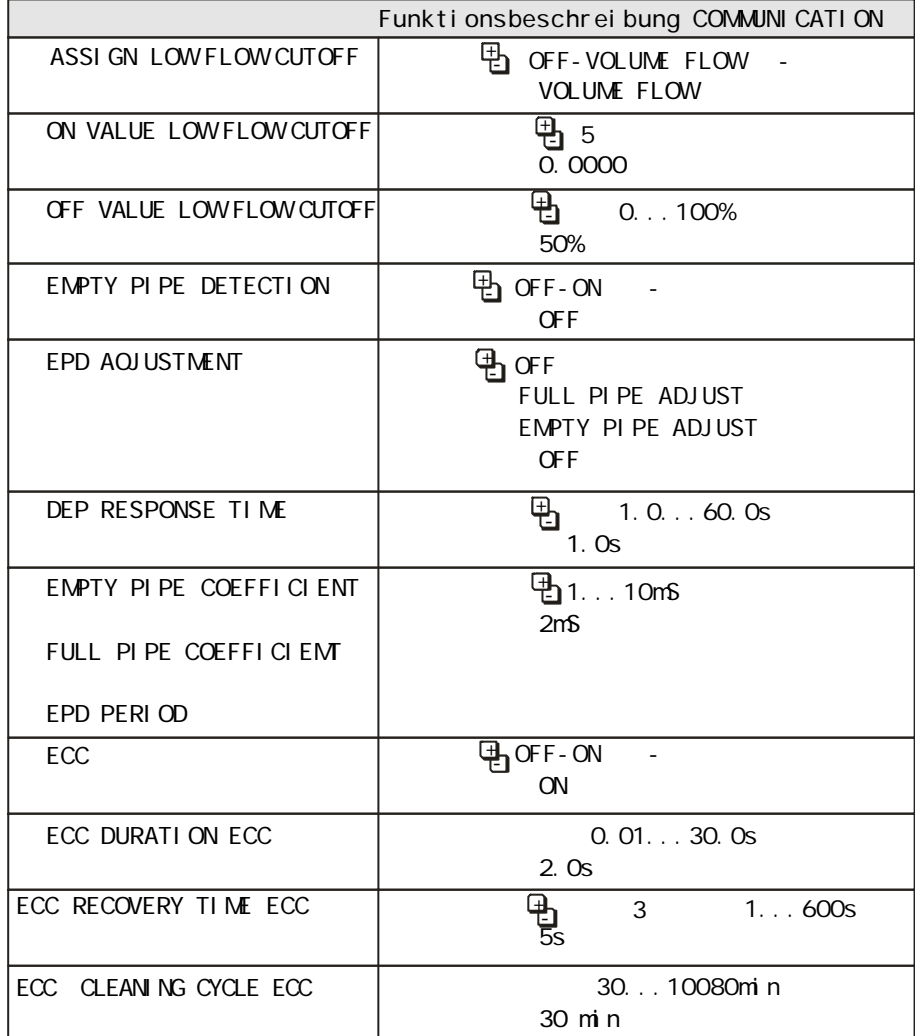

 $6$ 6.1  $-$ 

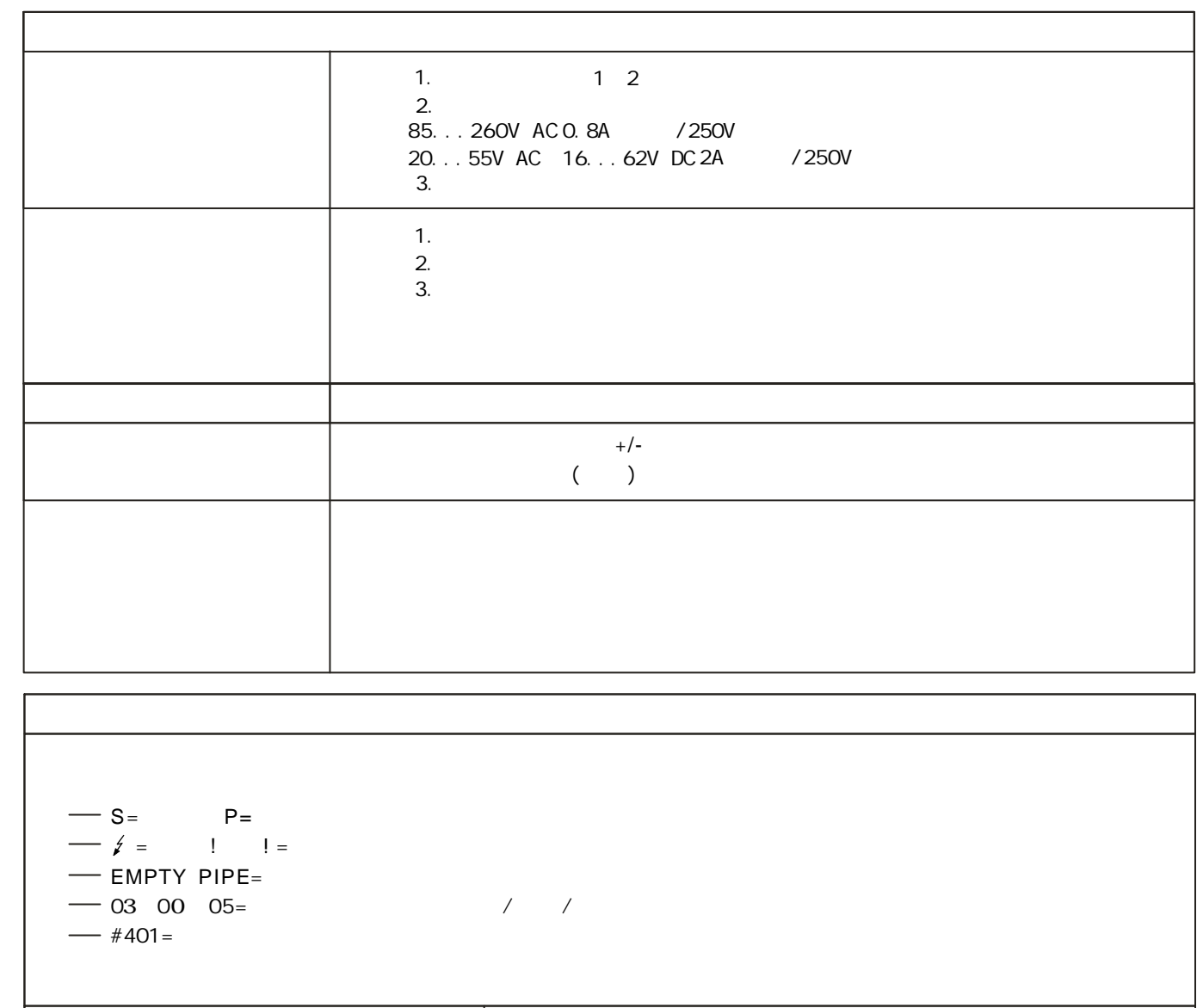

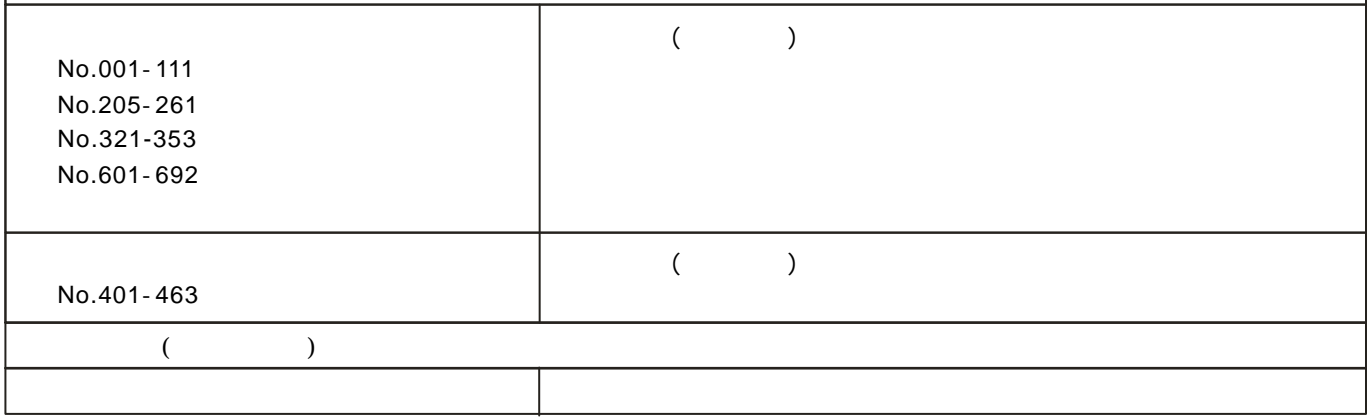

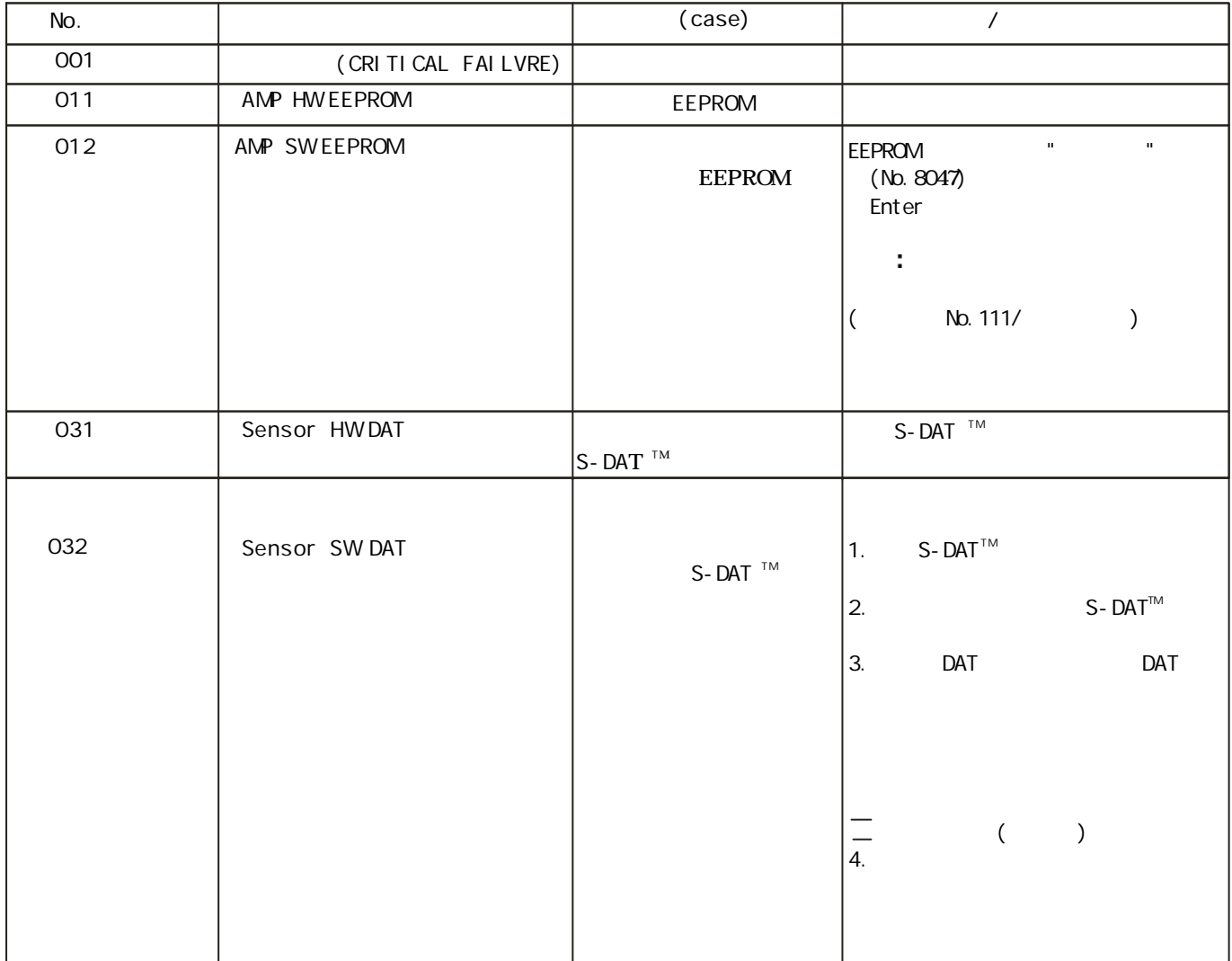

常"安全规则"表格

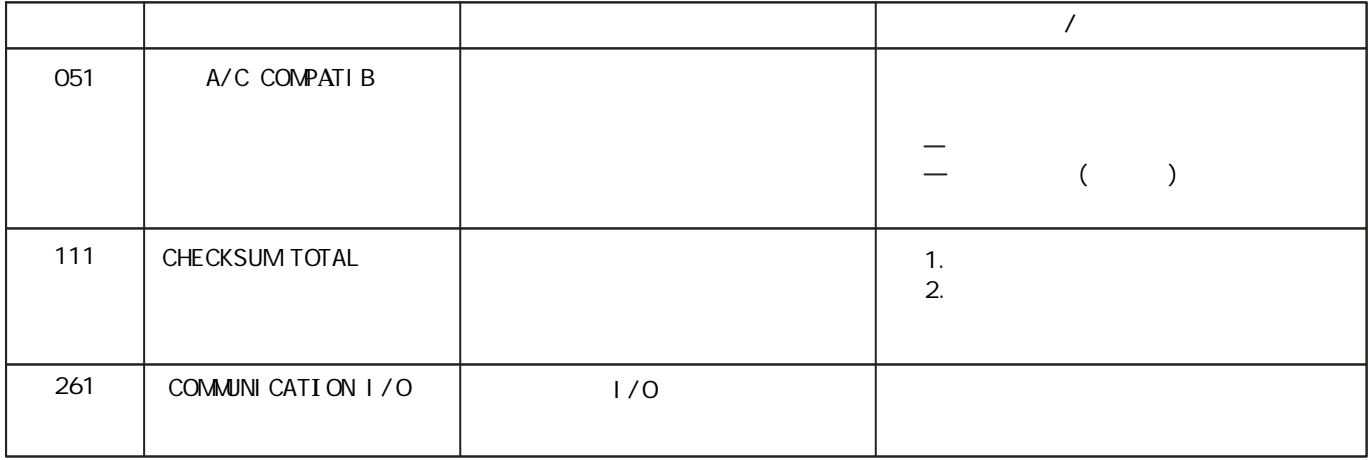

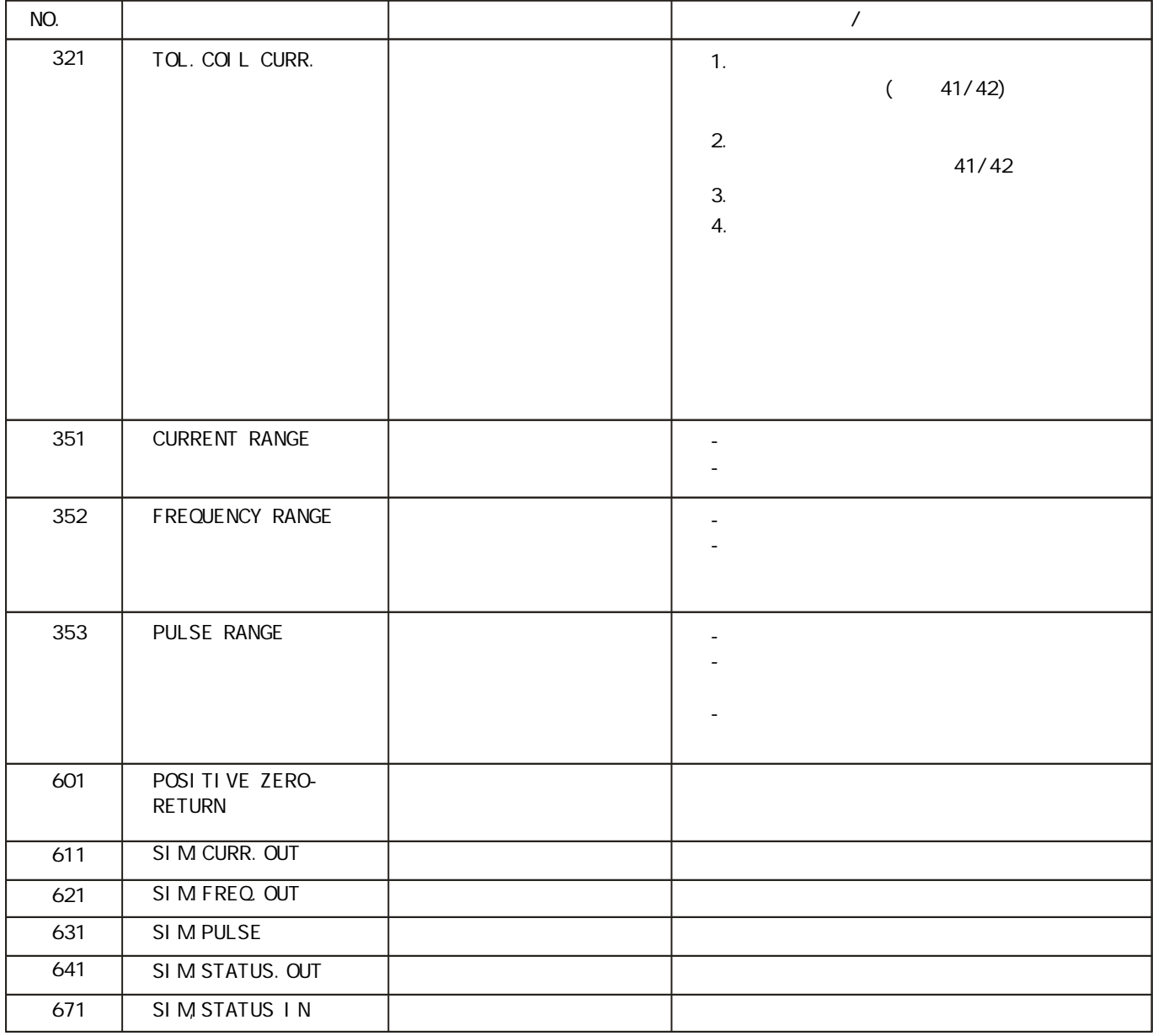

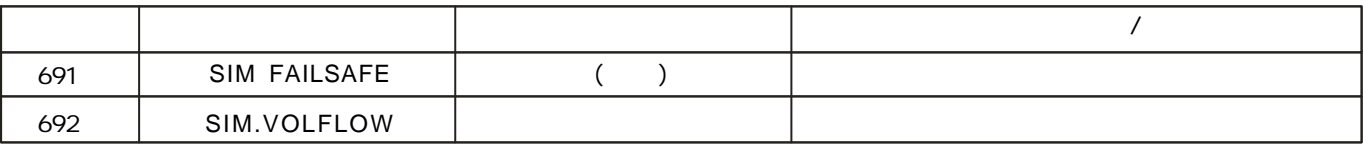

6.3

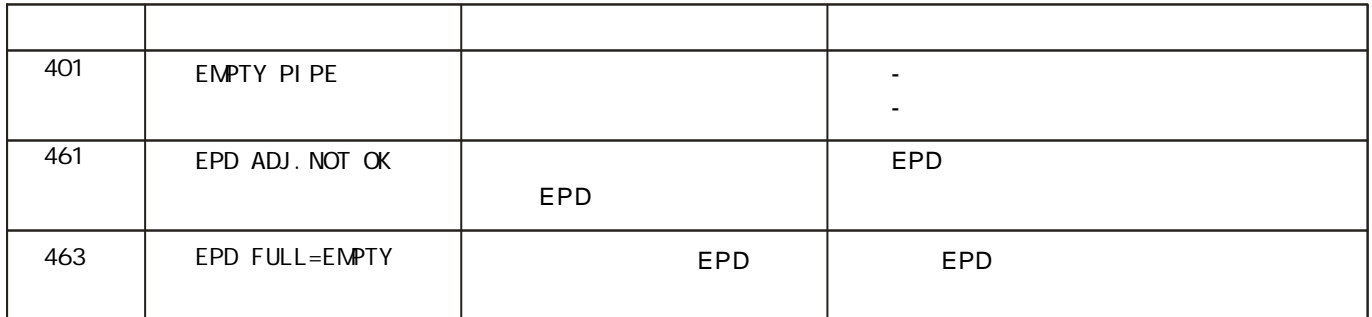

# 6.4  $\blacksquare$

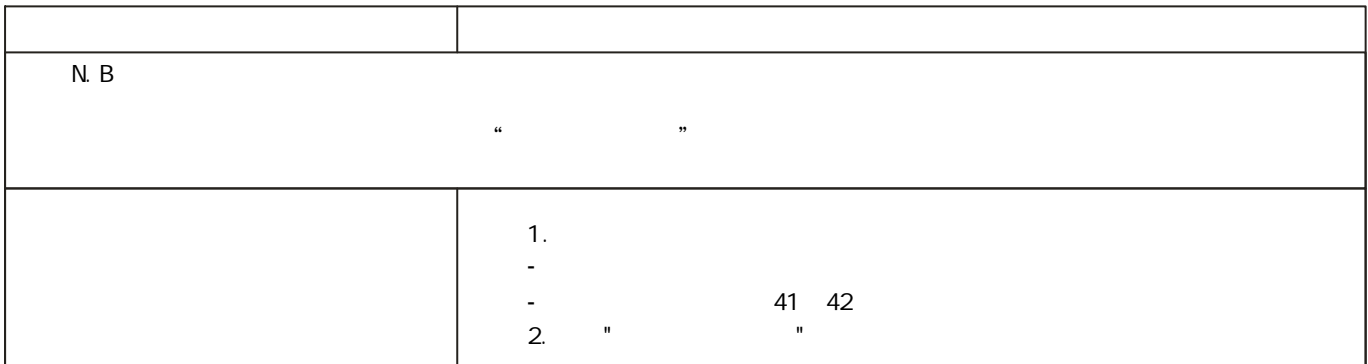

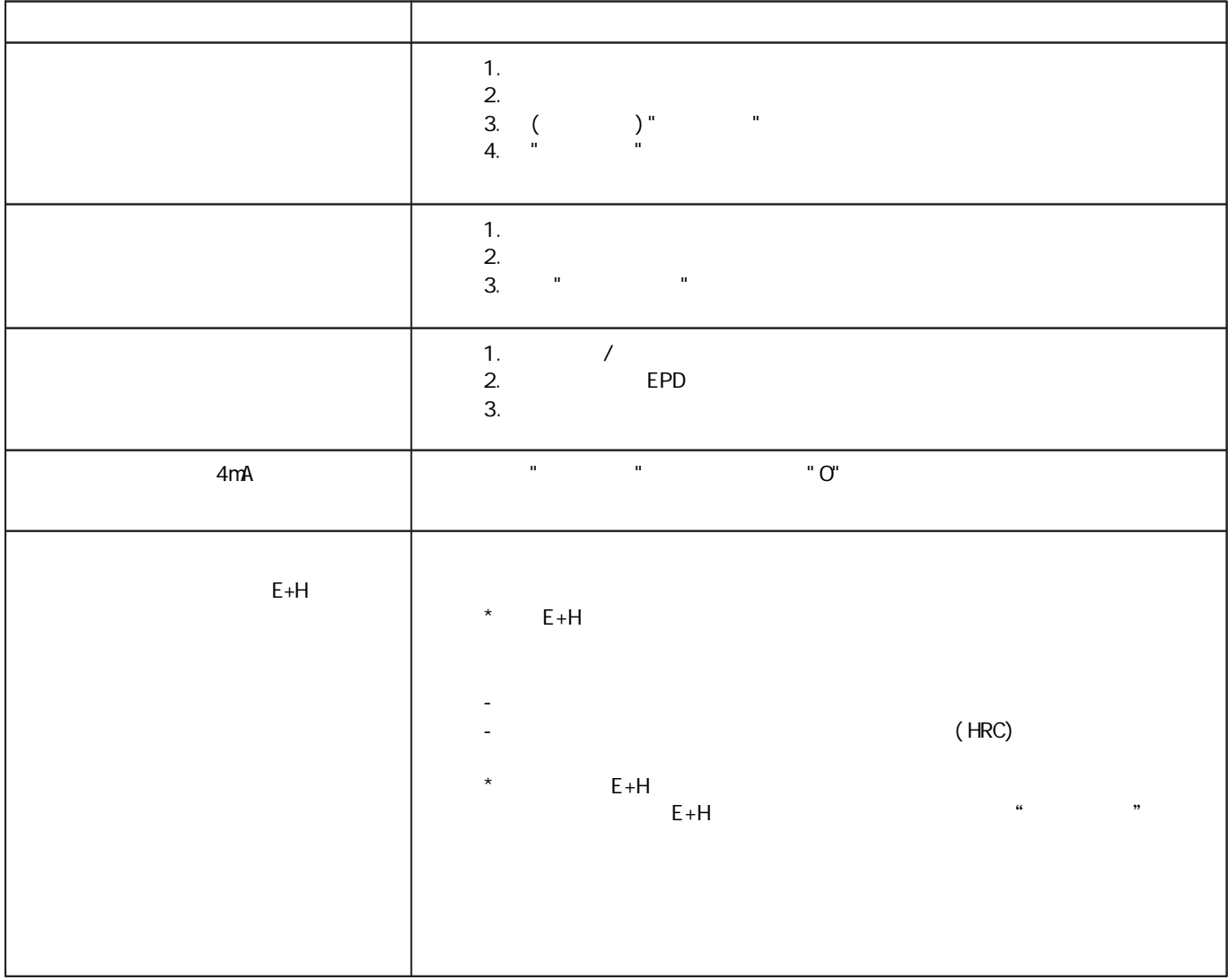

 $\star$ 

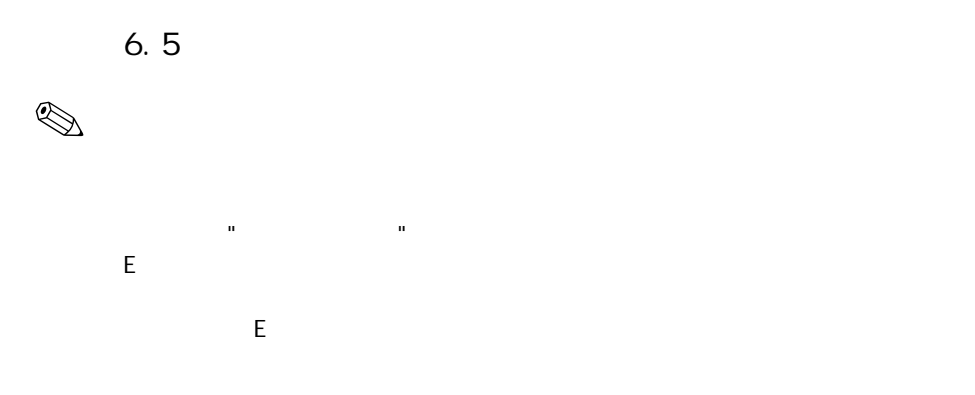

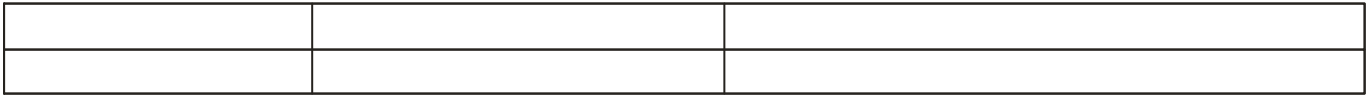

#### 被定义为"警告信息"的系统或过程故障,对于输入/出无影响,参见P56#上信息

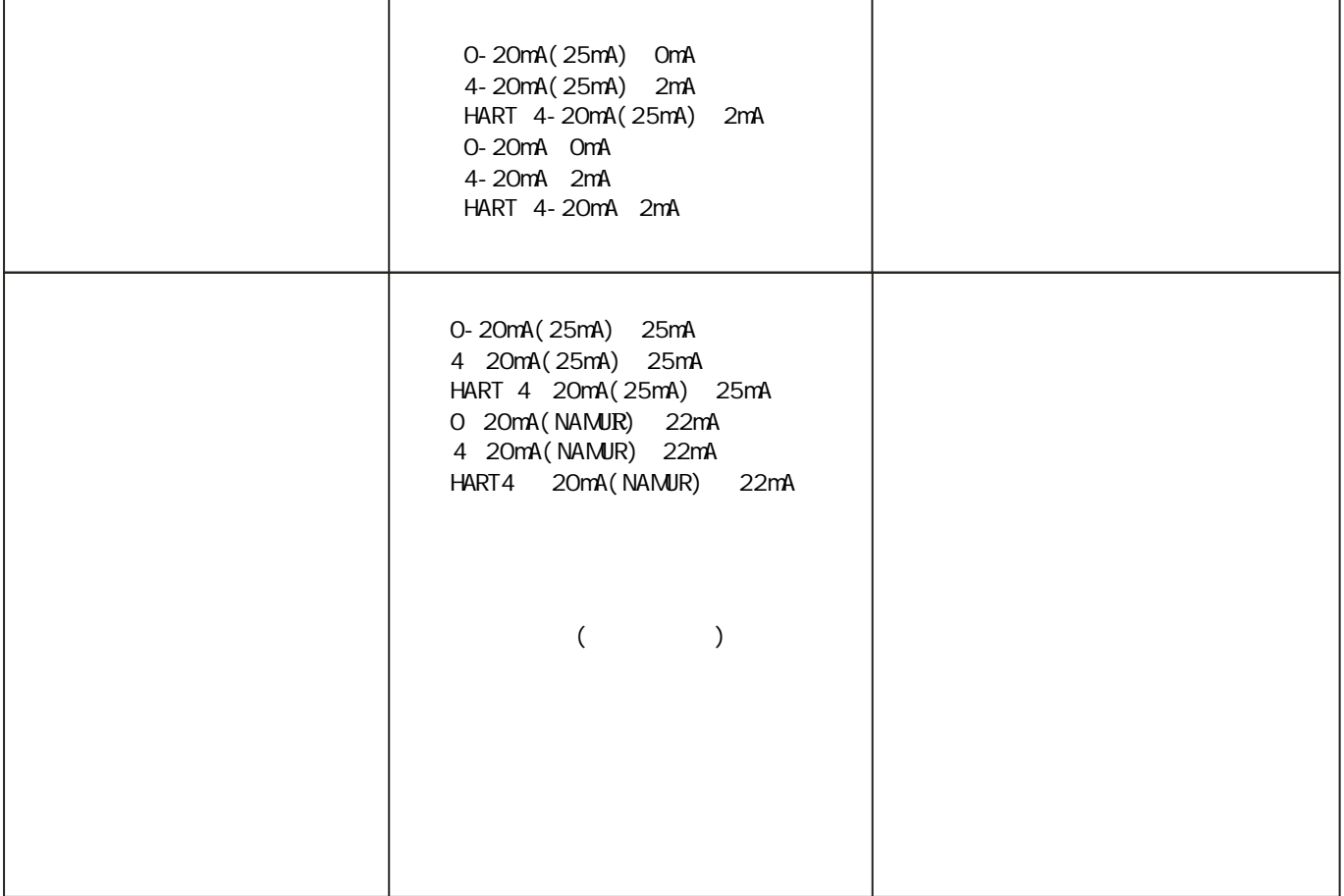

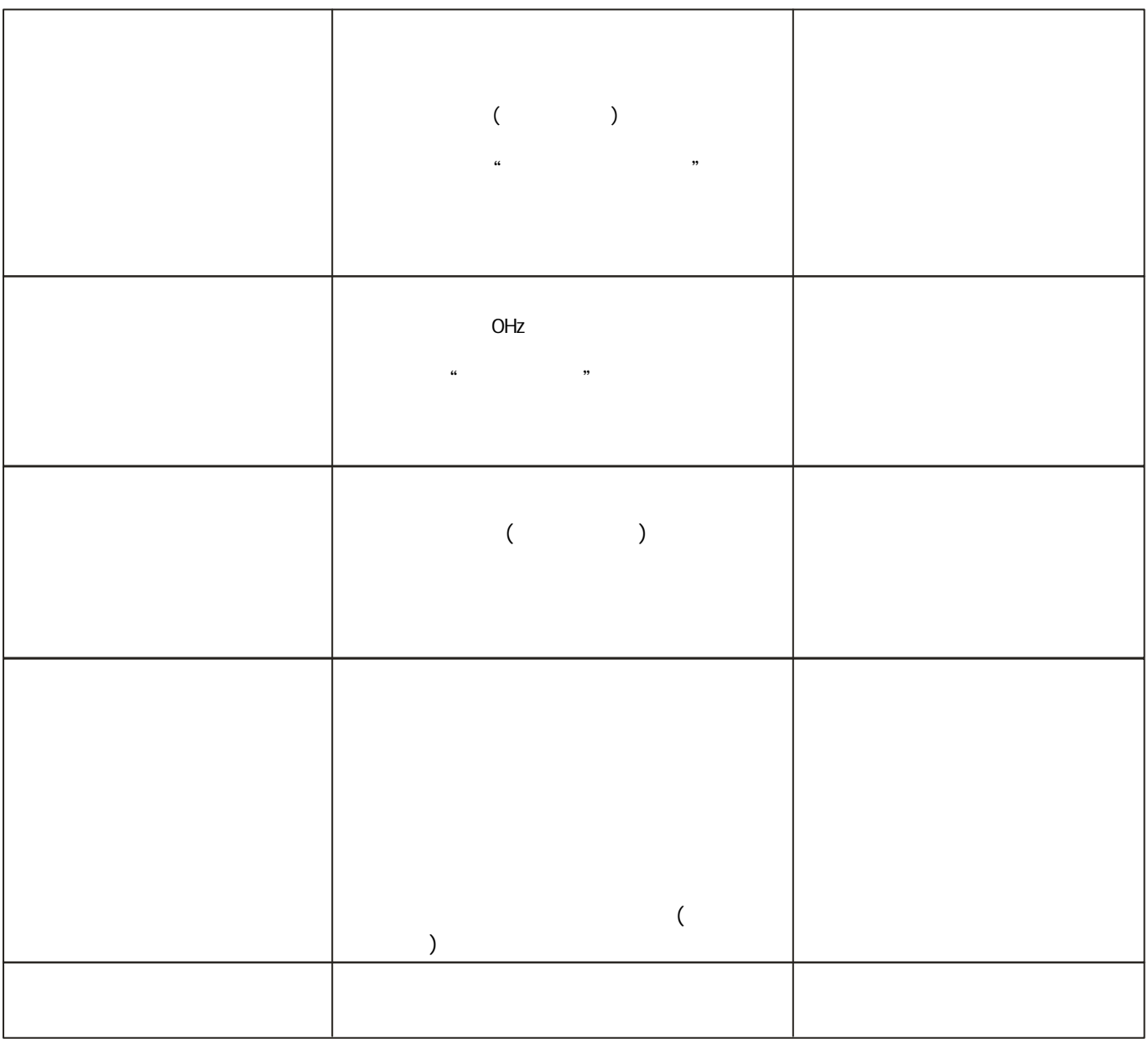